#### **Chapter 1: What is Quantum Computing?**

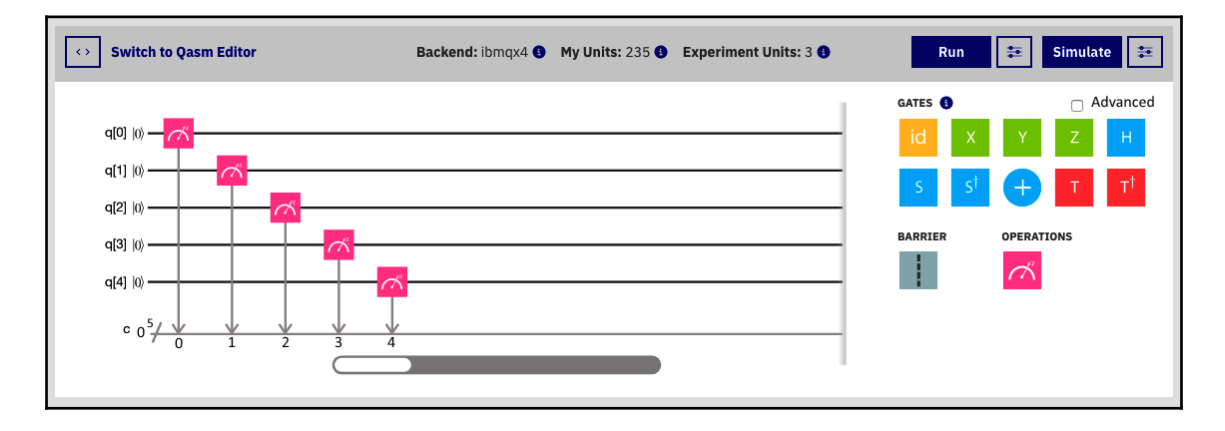

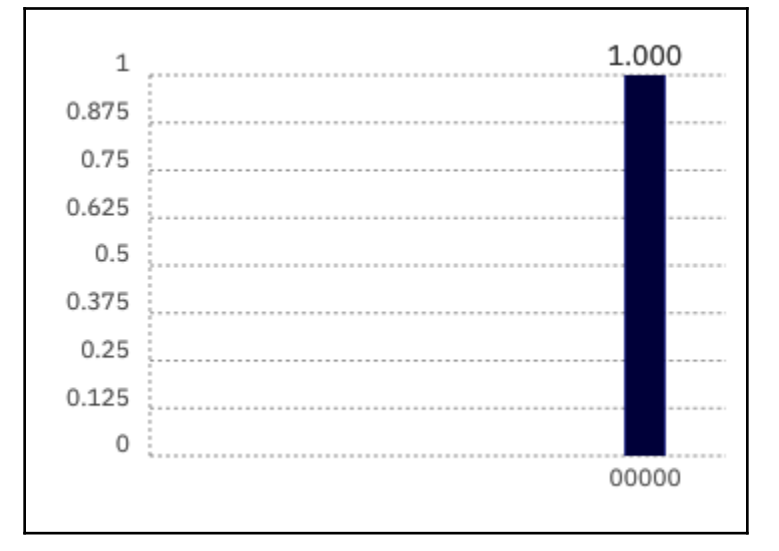

# **Chapter 2: Qubits**

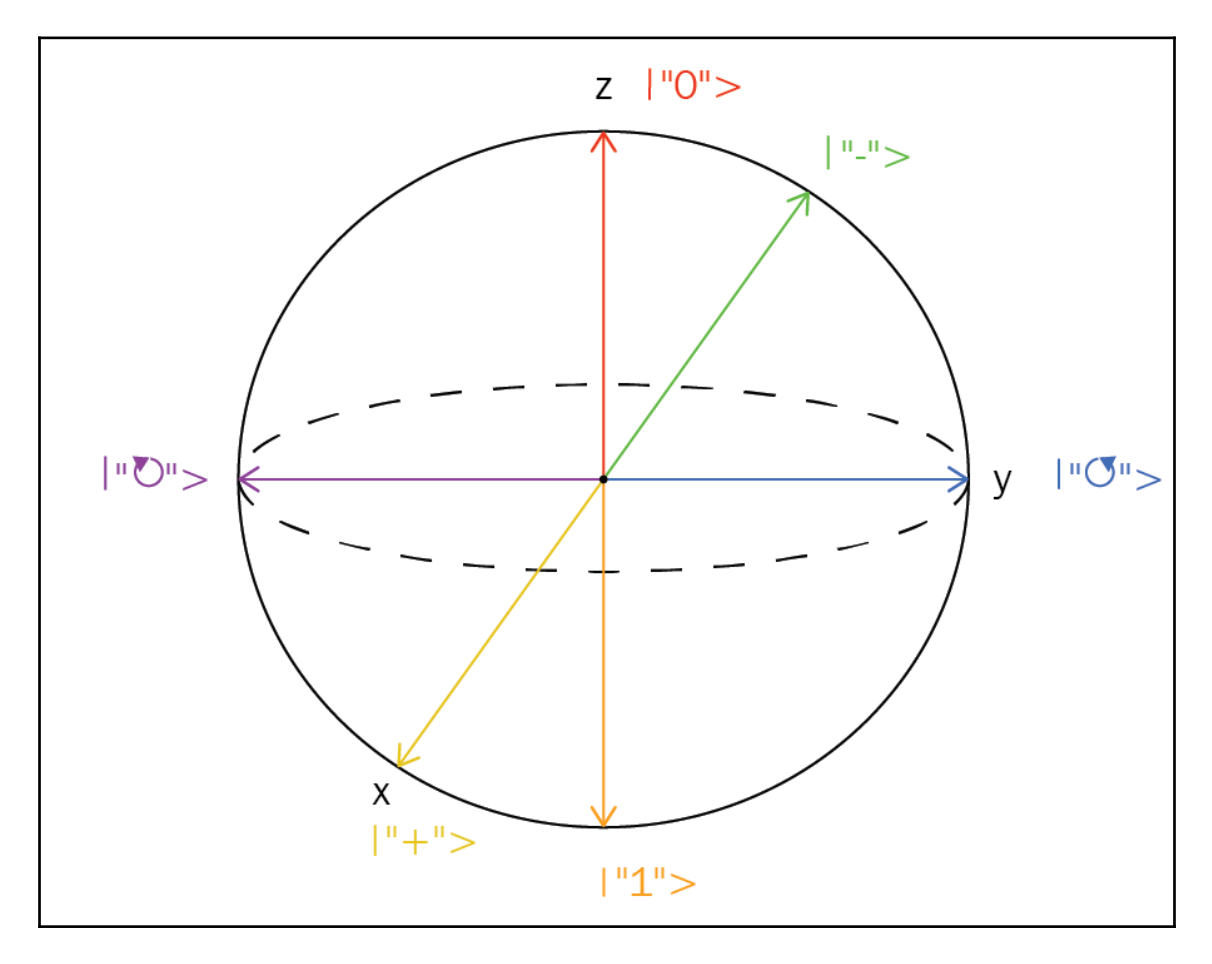

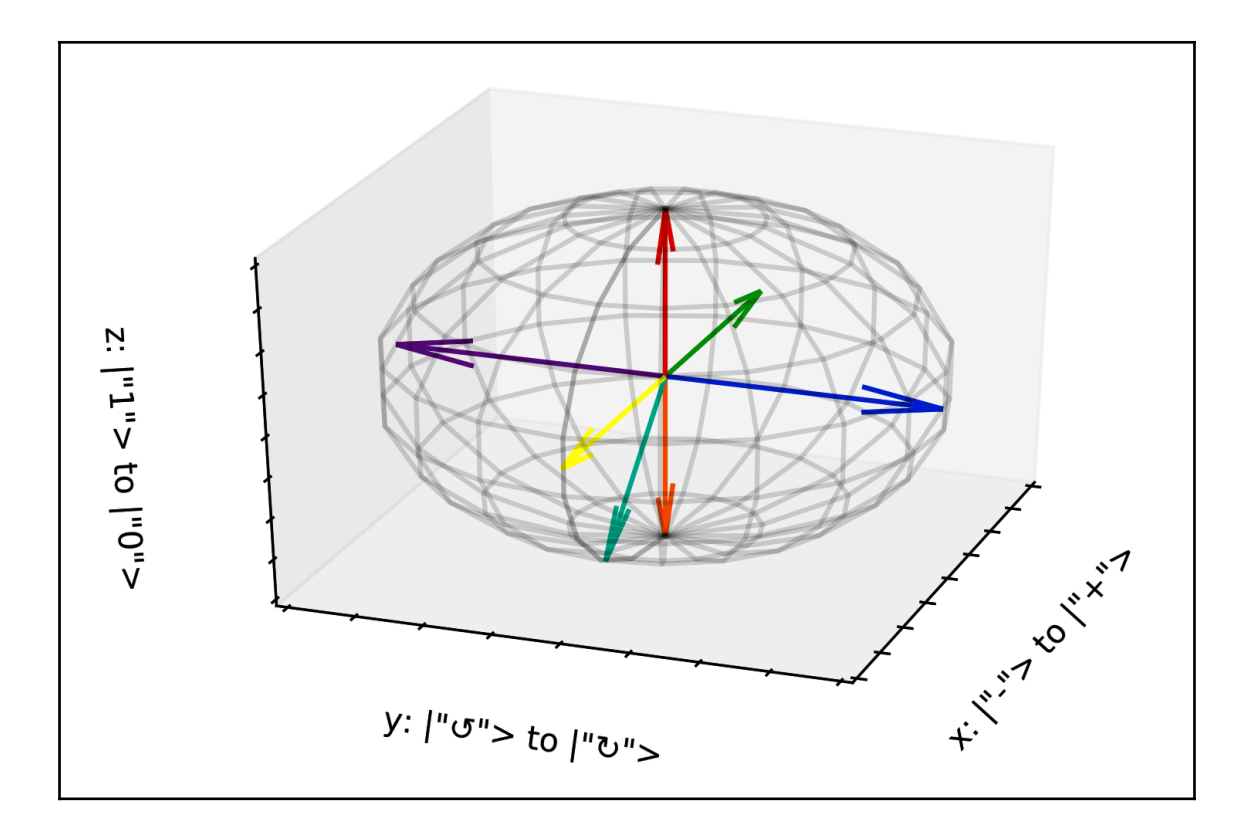

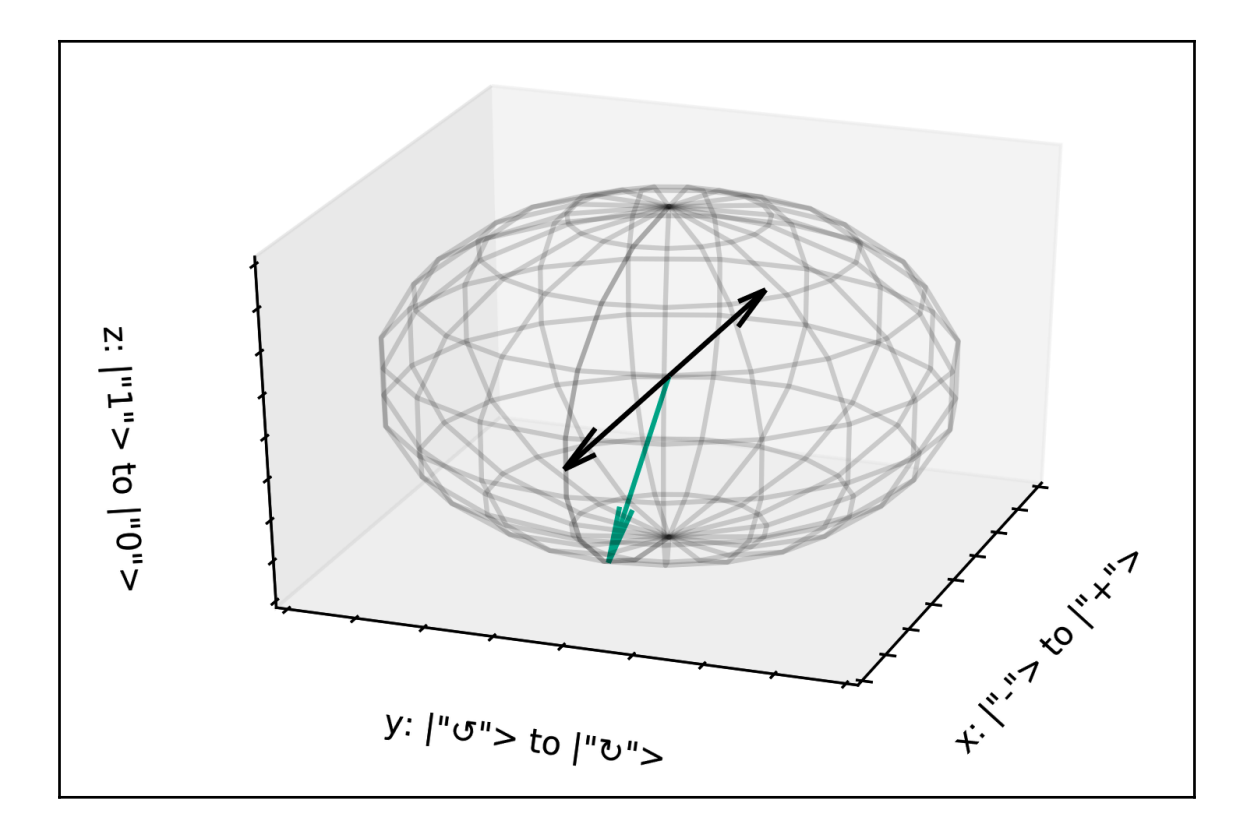

### **Chapter 3: Quantum States, Quantum Registers, and Measurement**

*No images*

#### **Chapter 4: Evolving Quantum States with Quantum Gates**

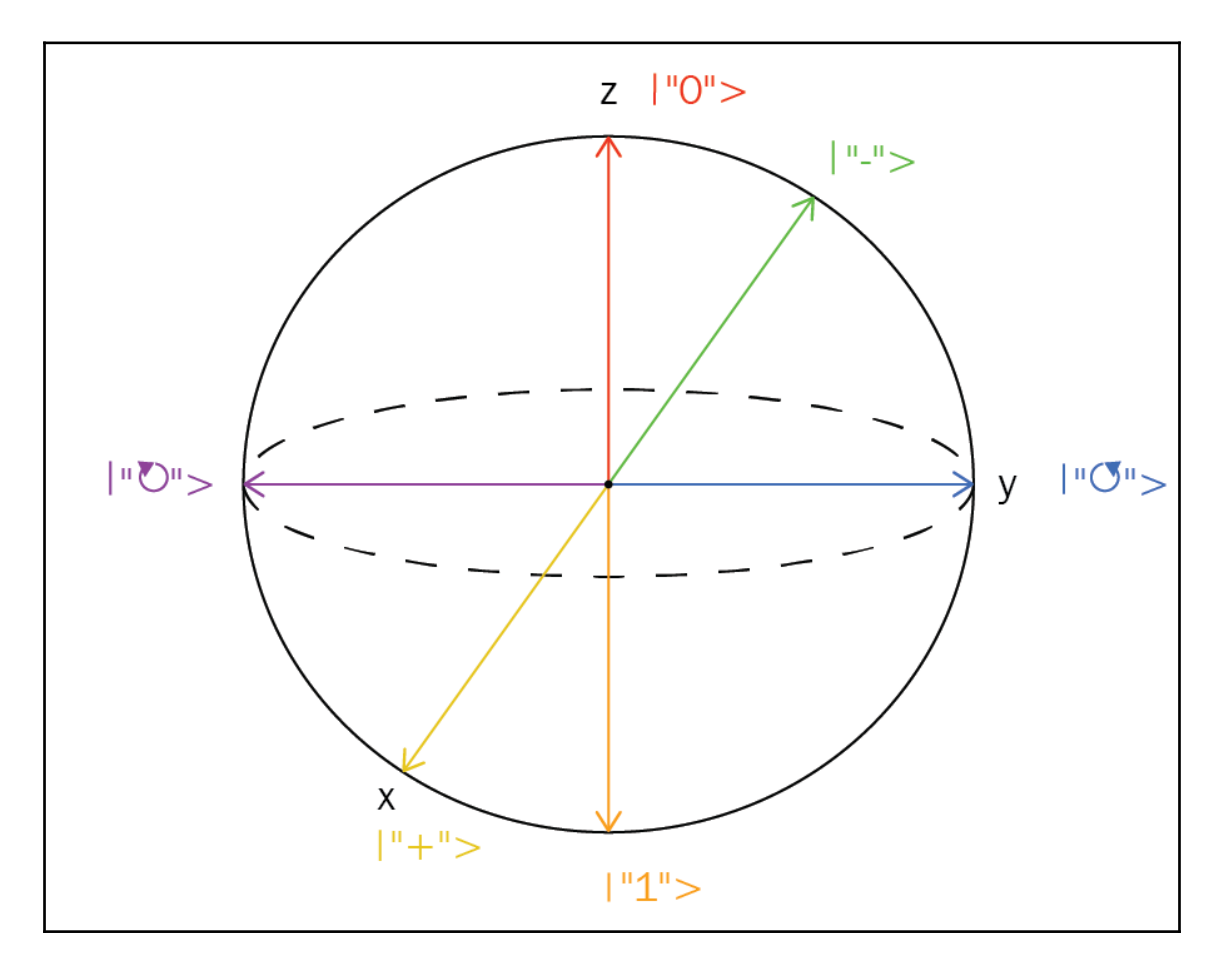

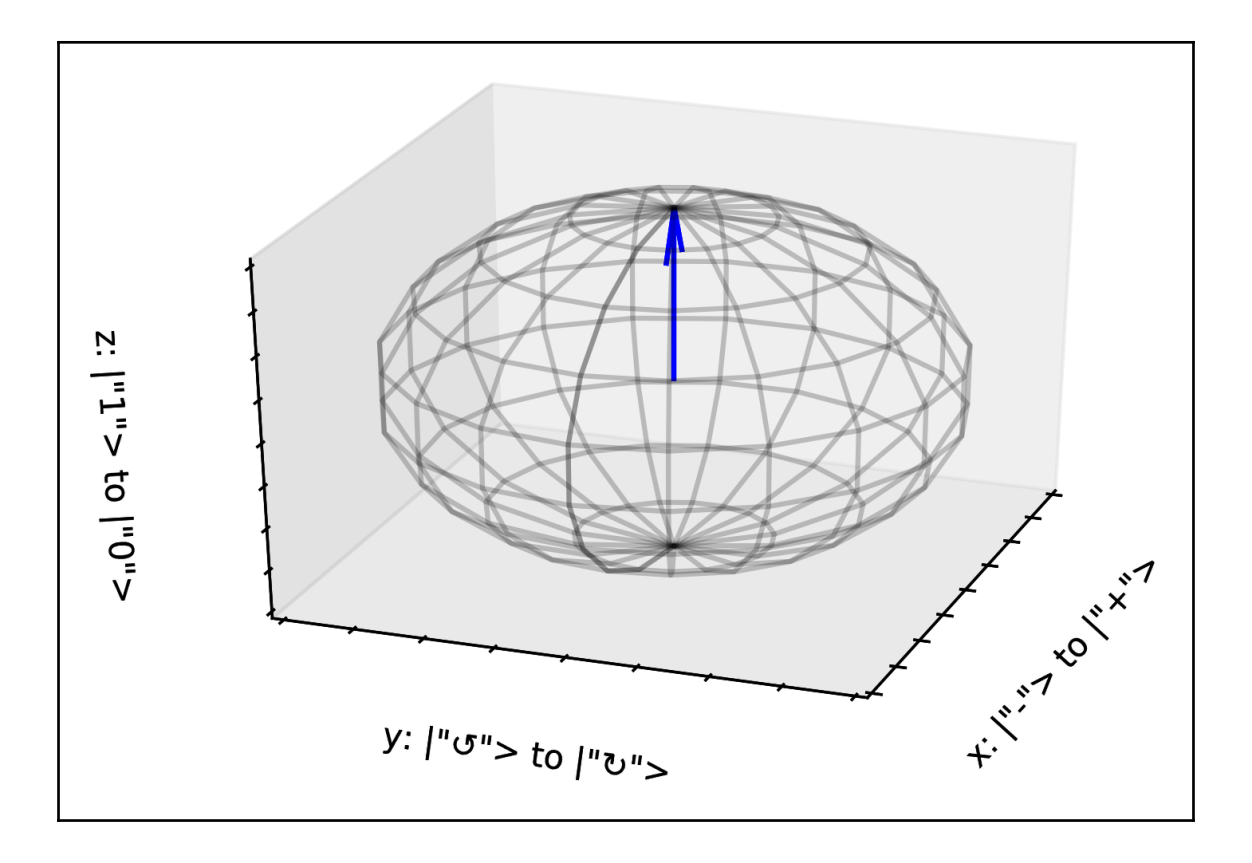

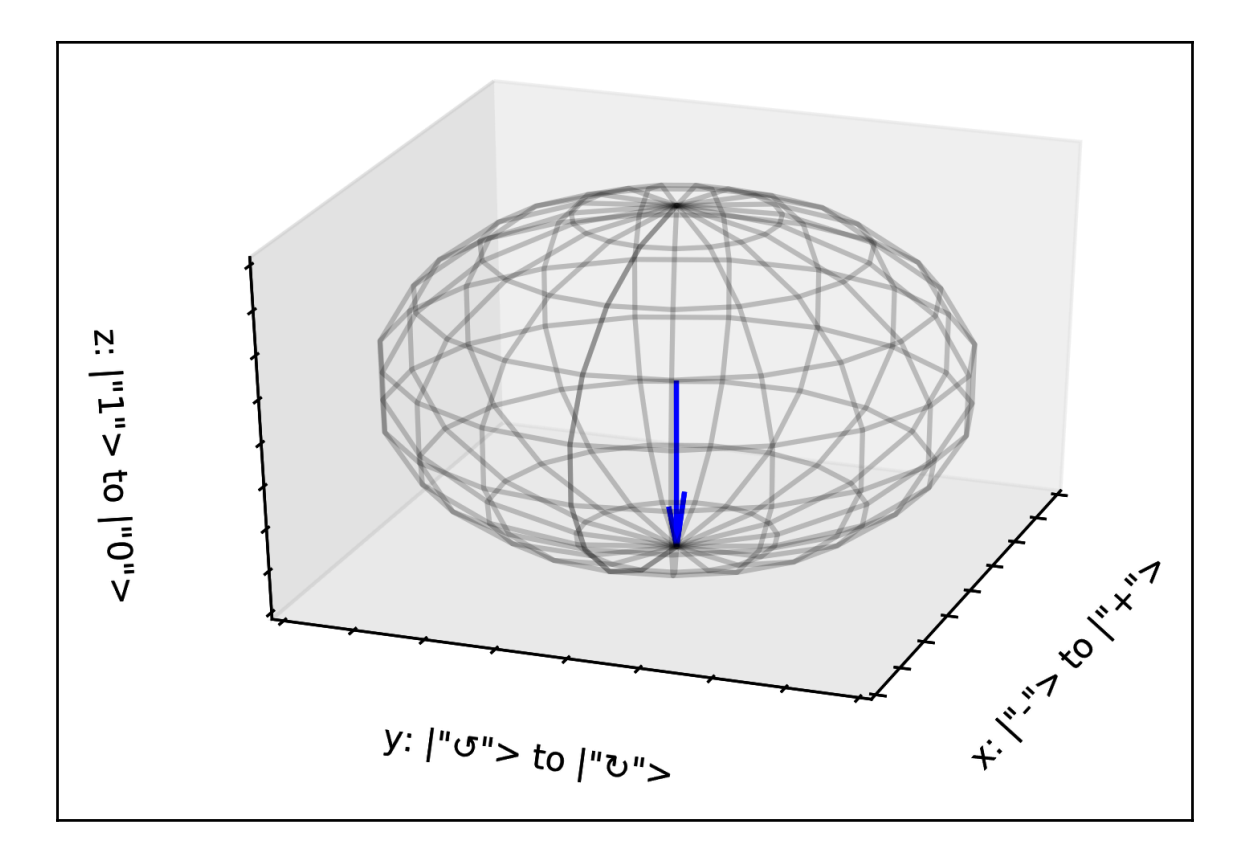

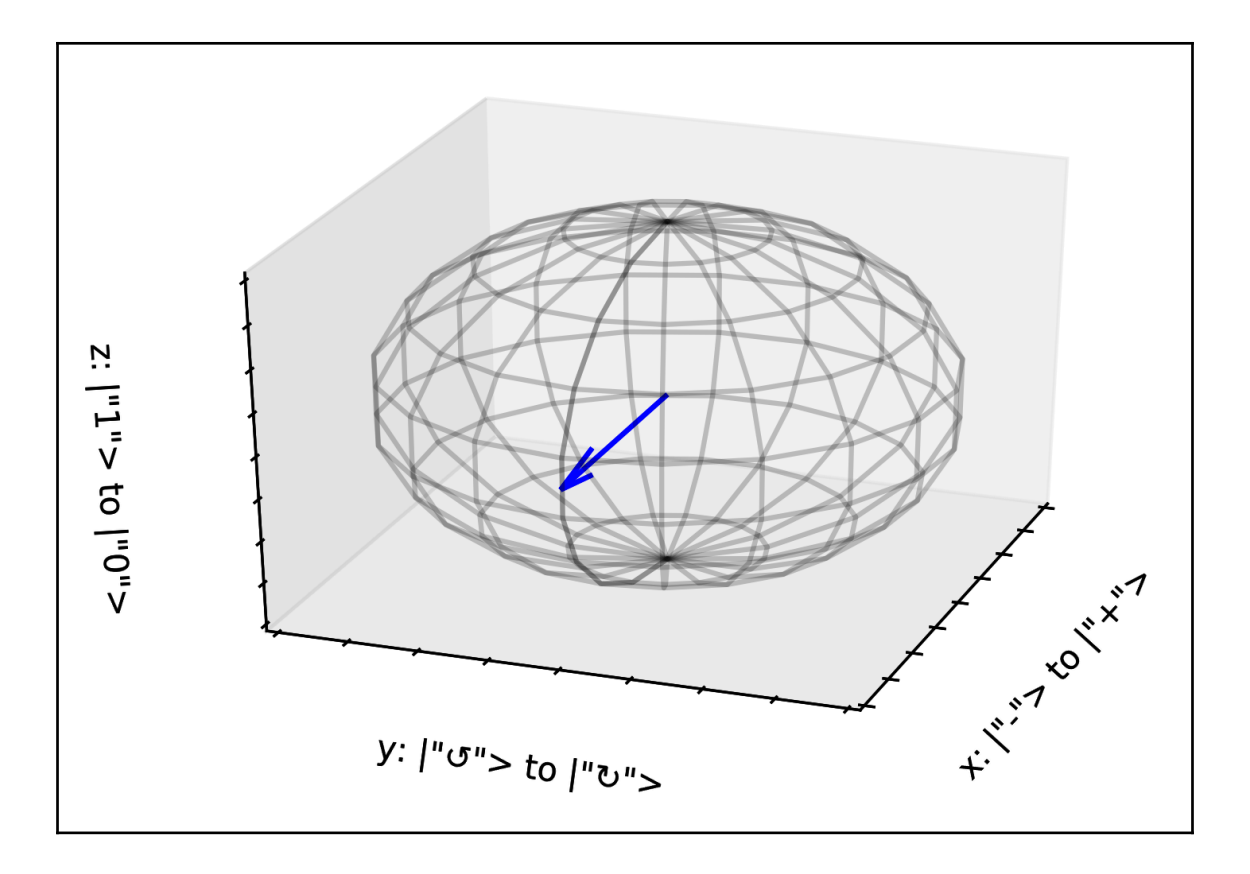

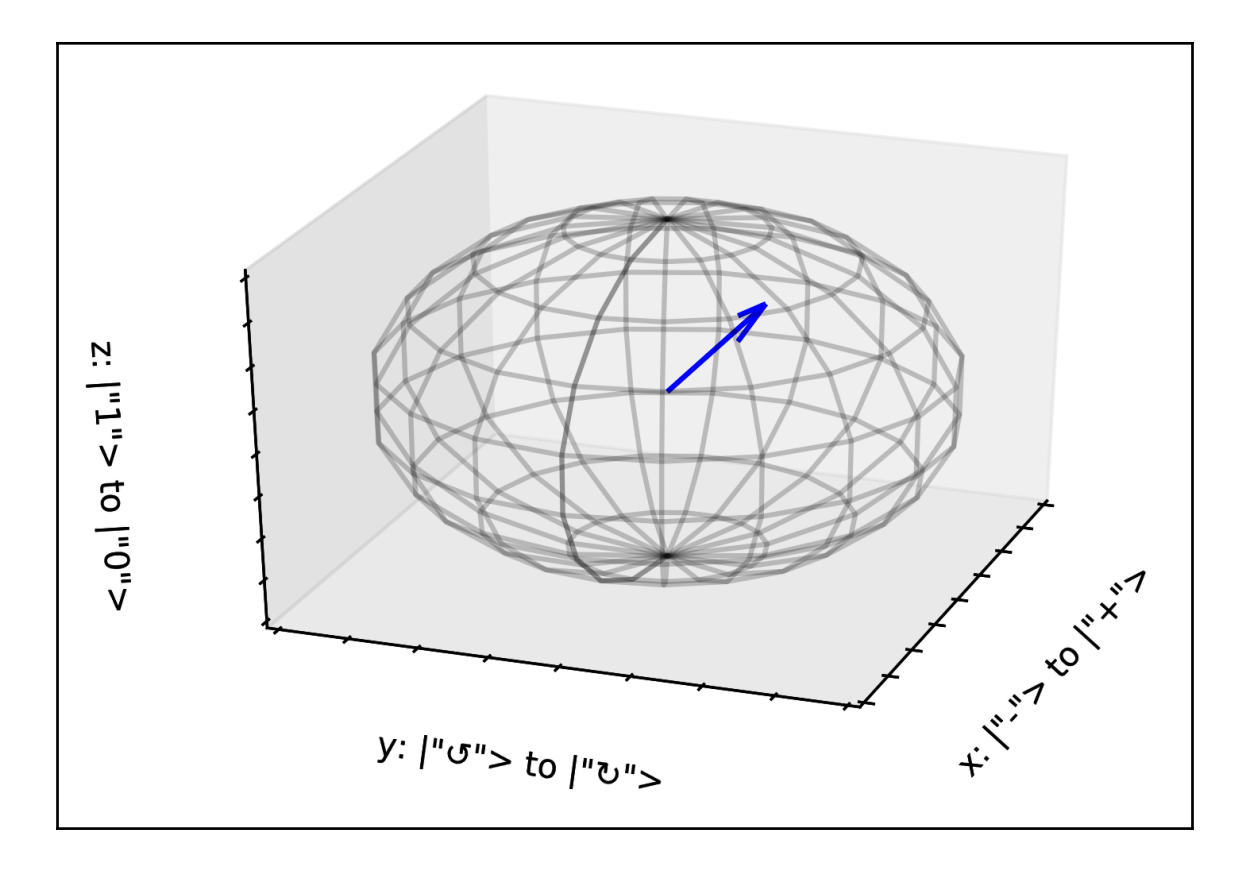

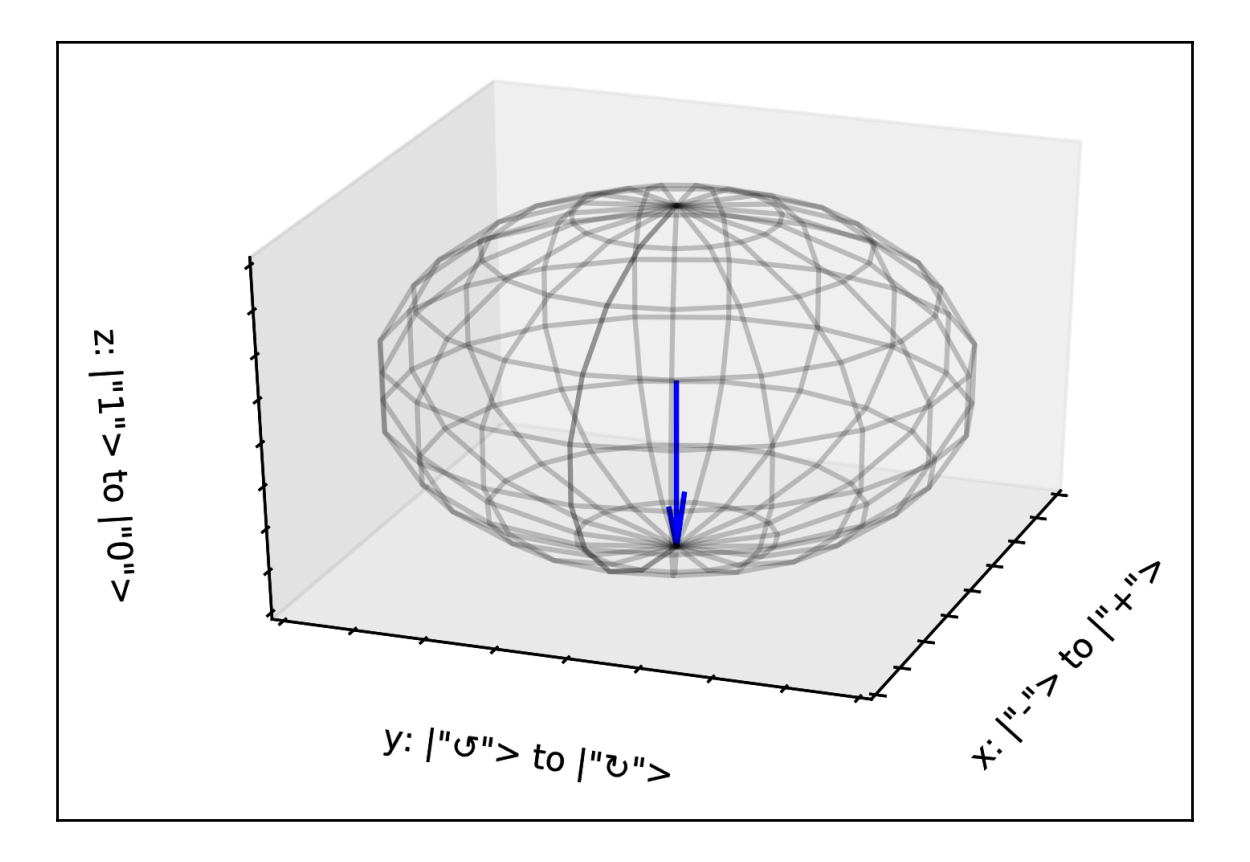

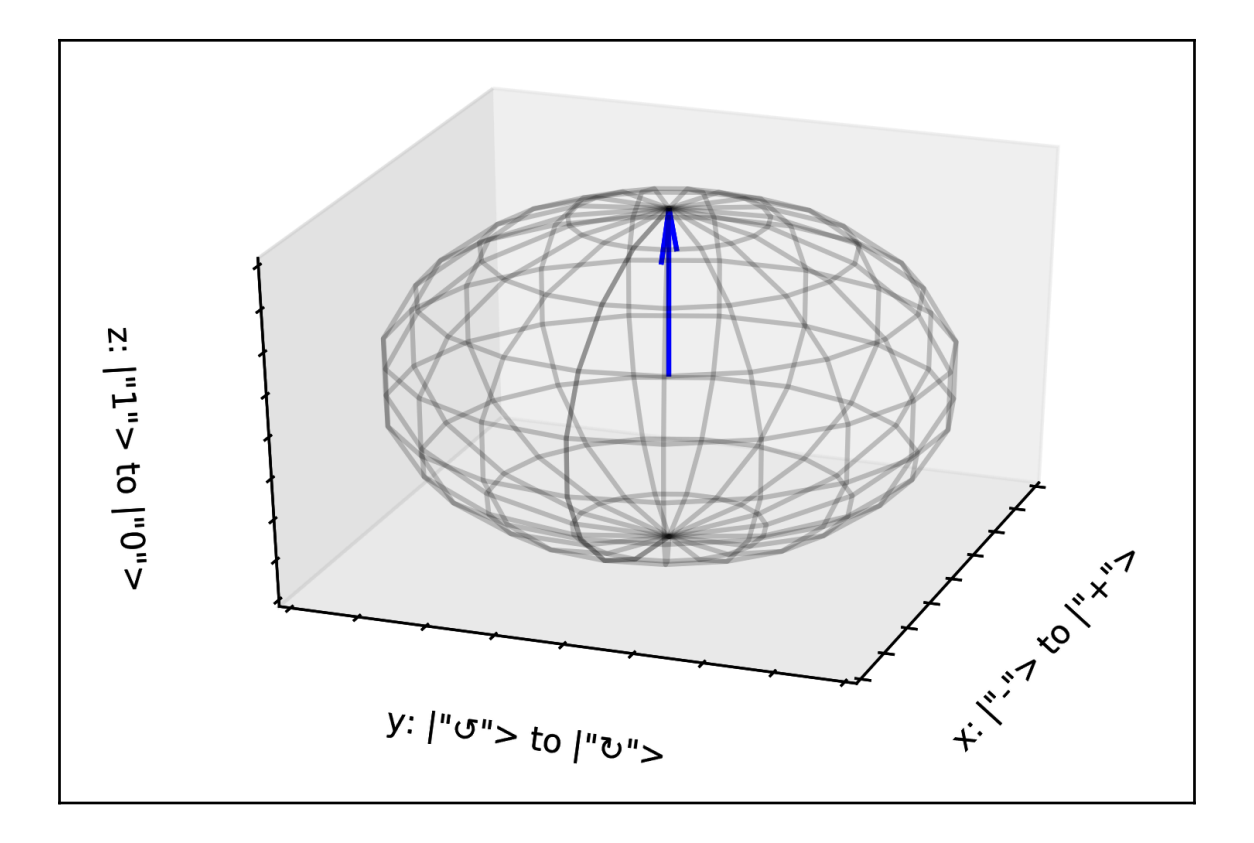

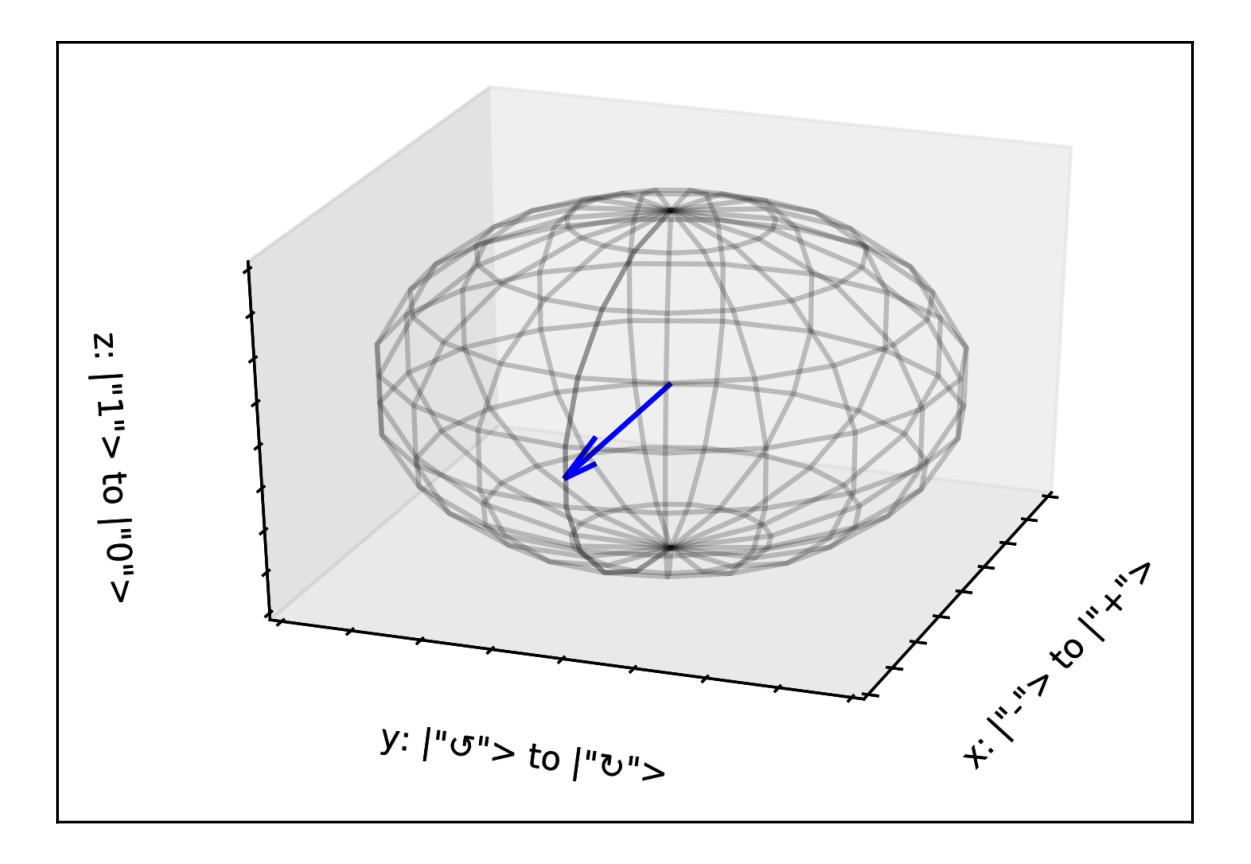

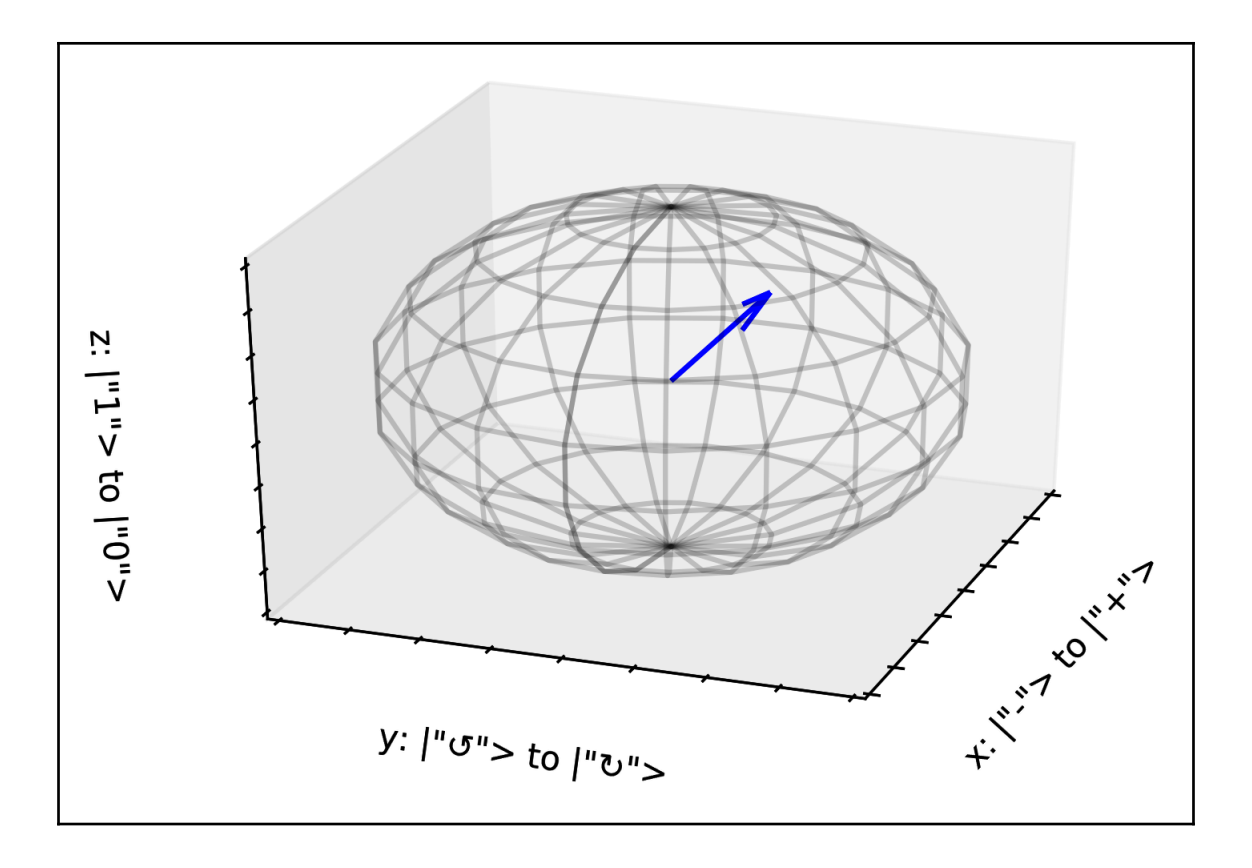

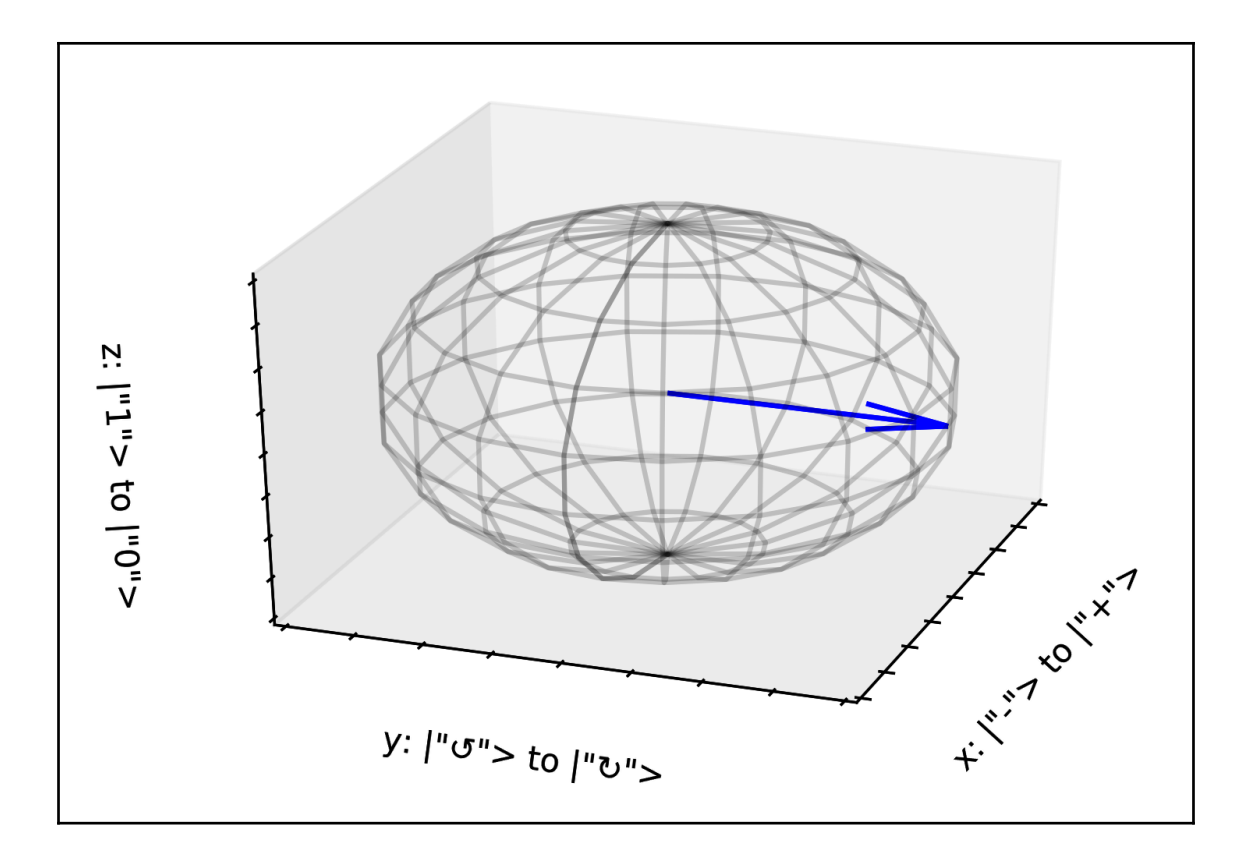

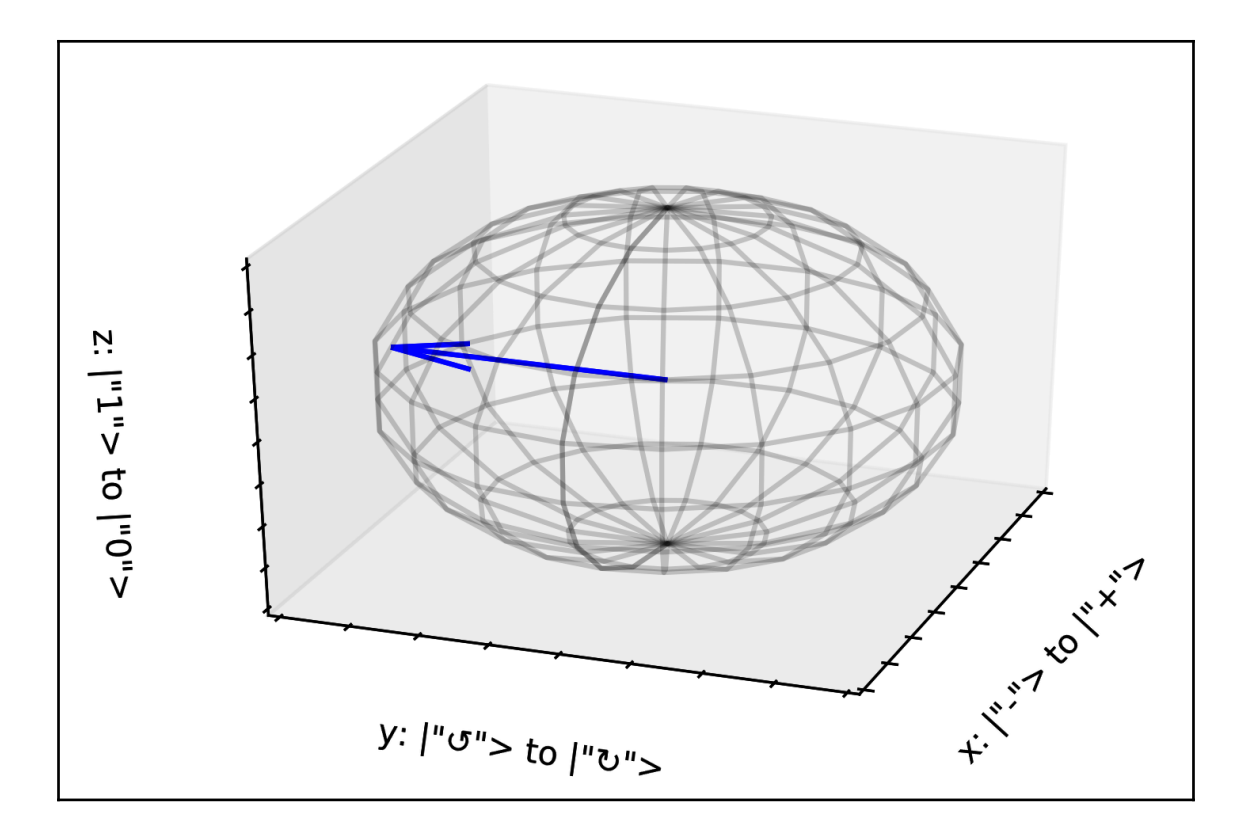

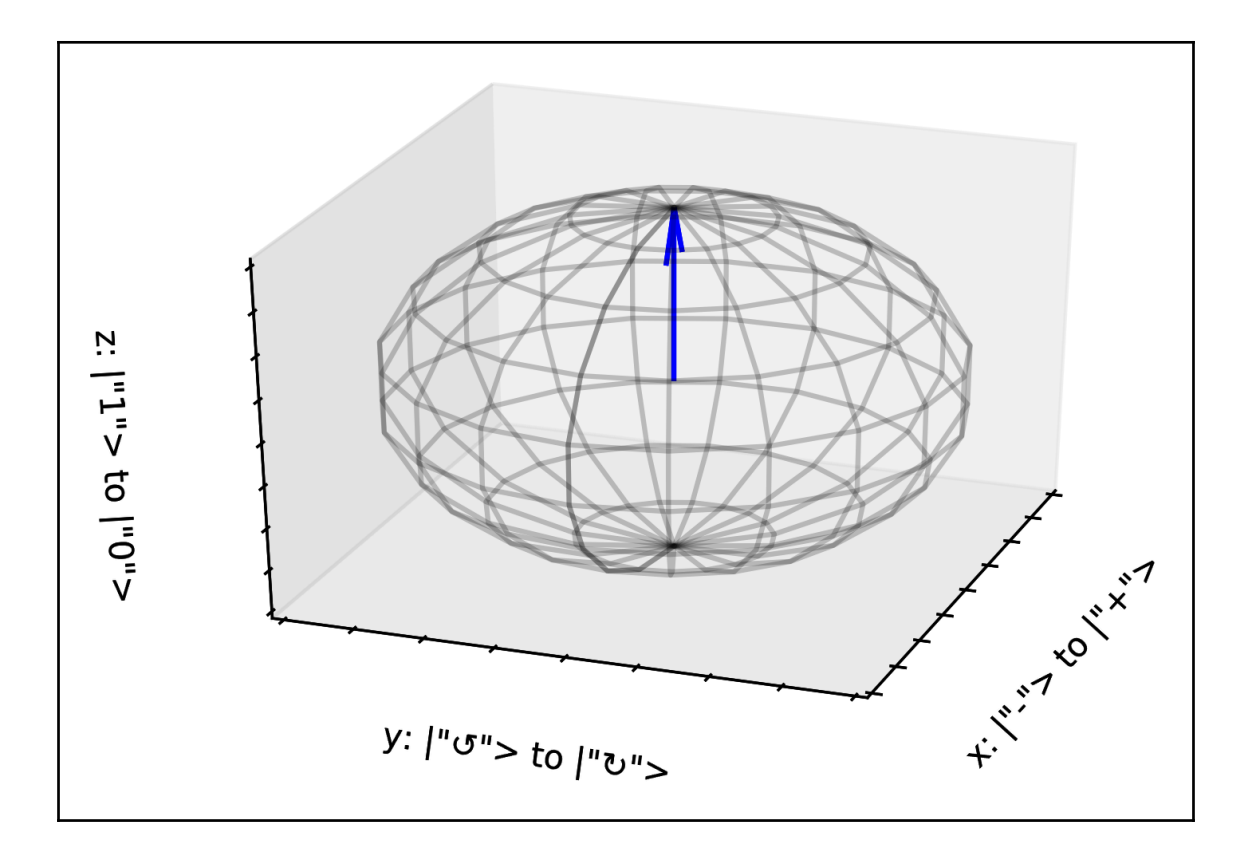

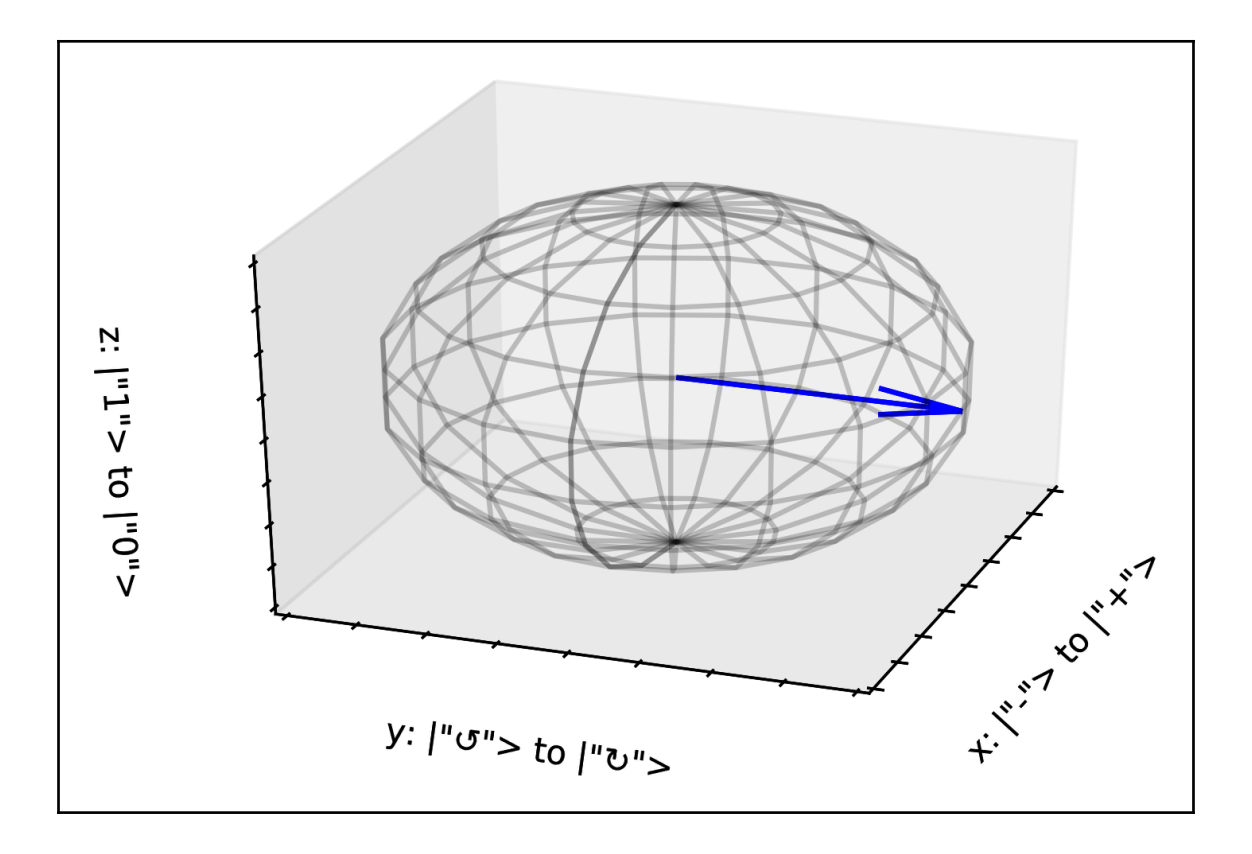

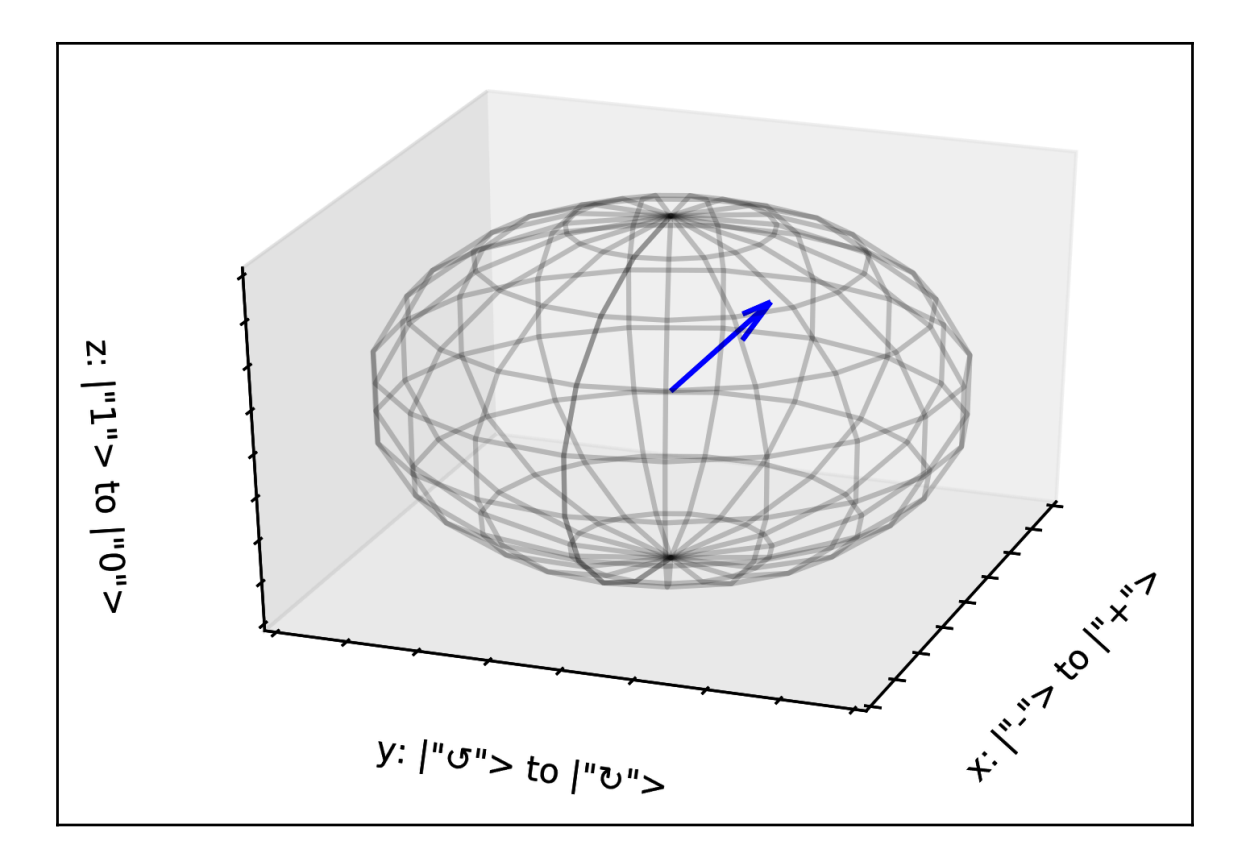

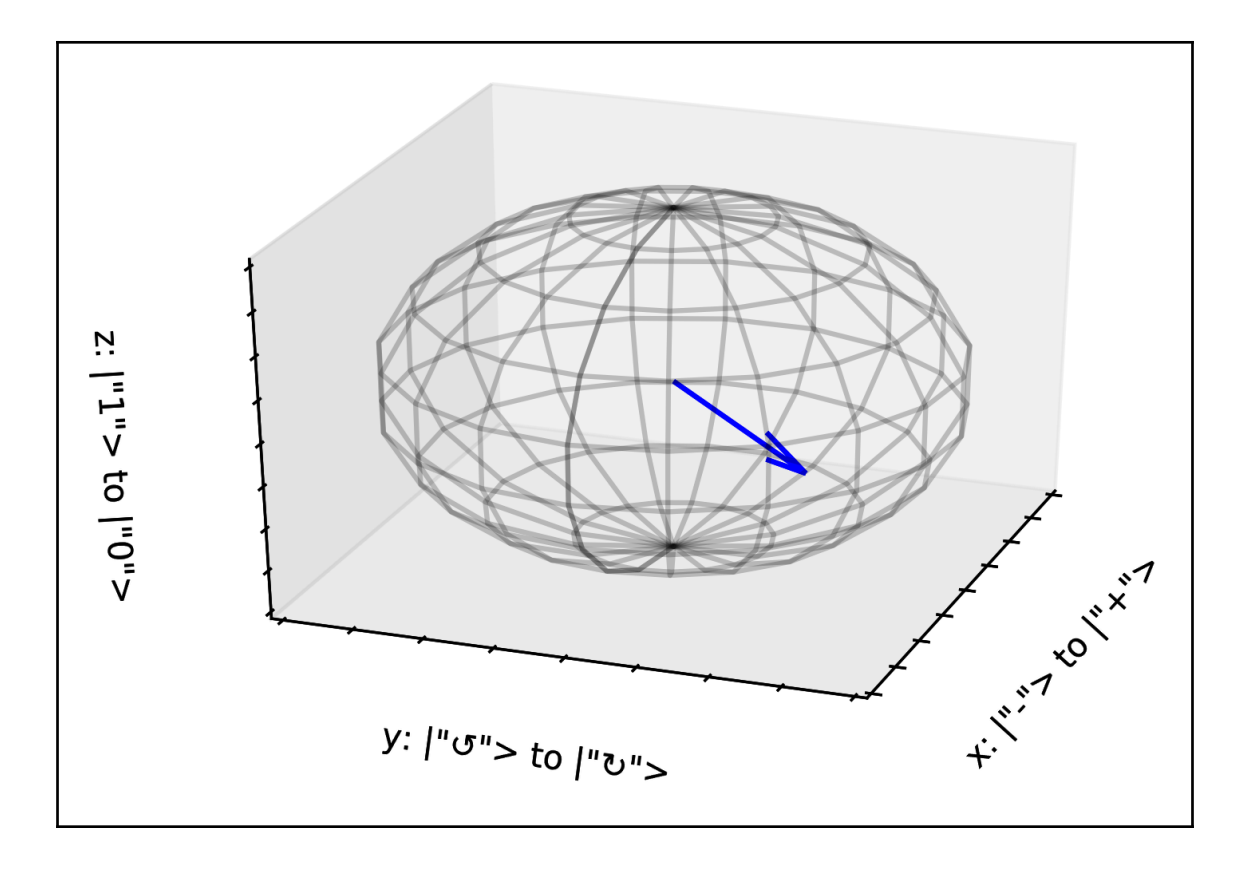

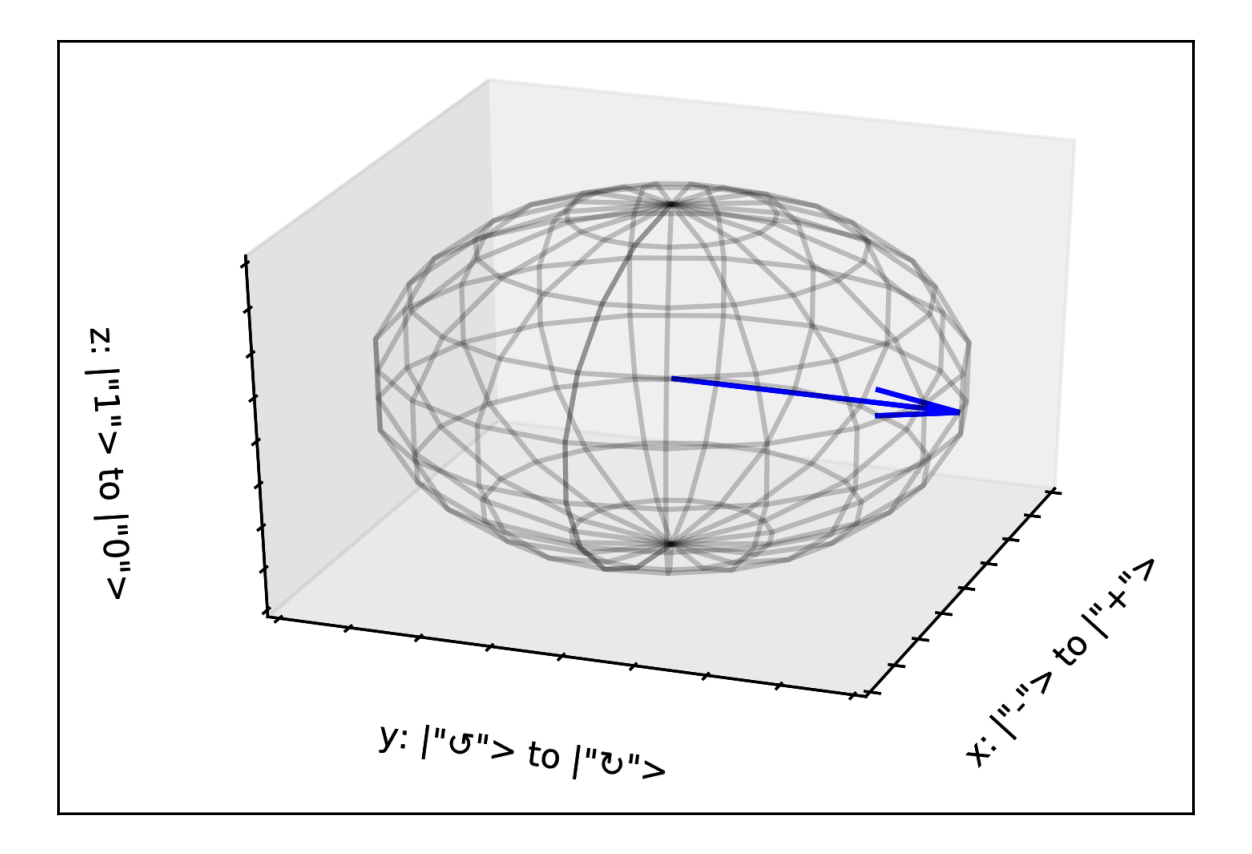

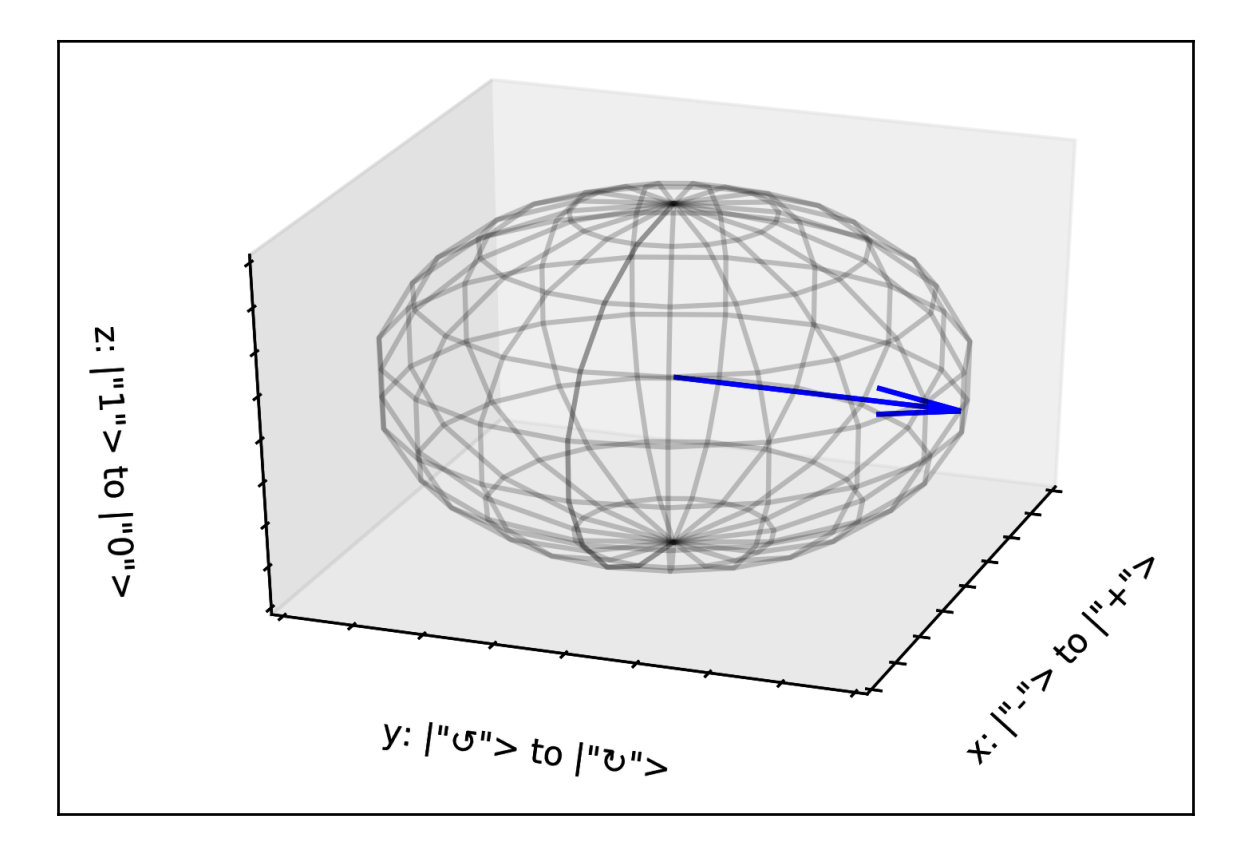

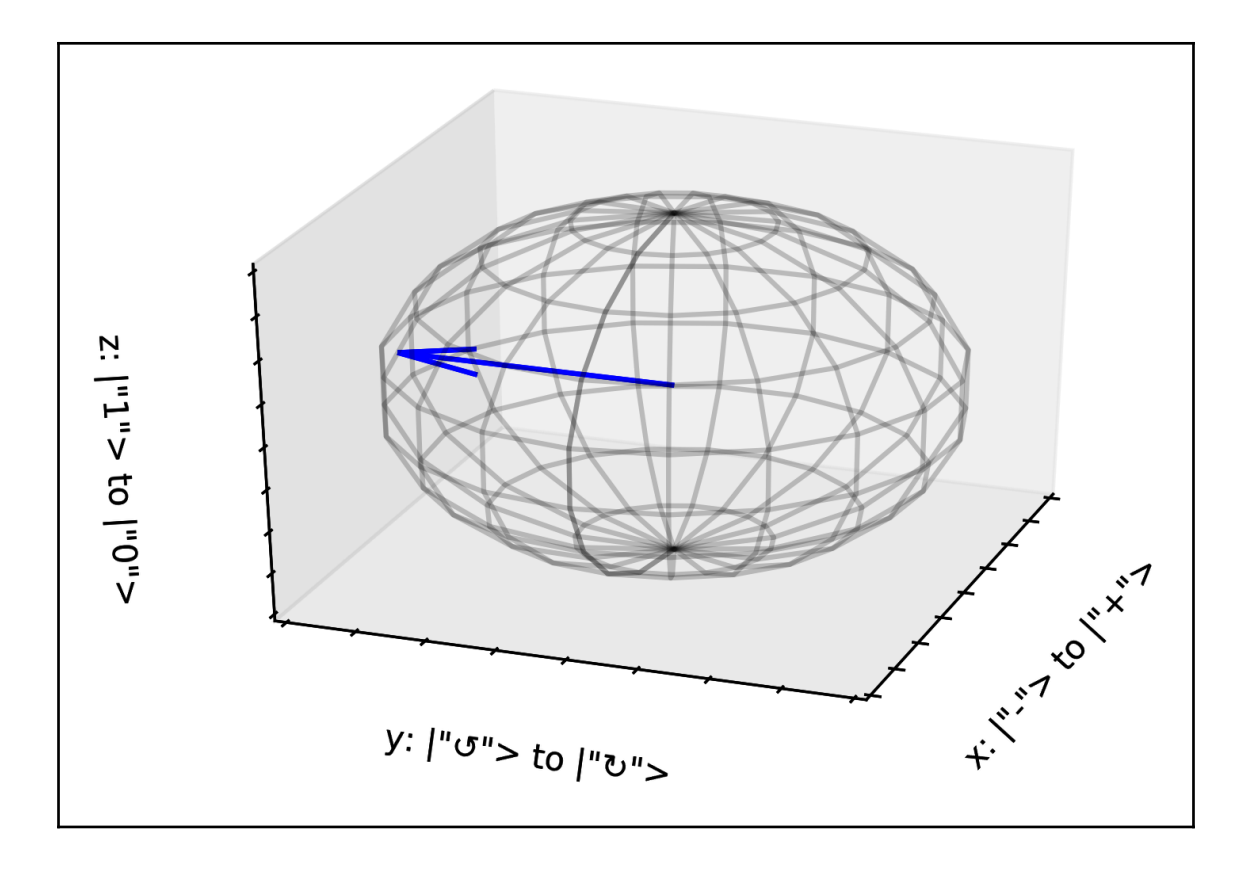

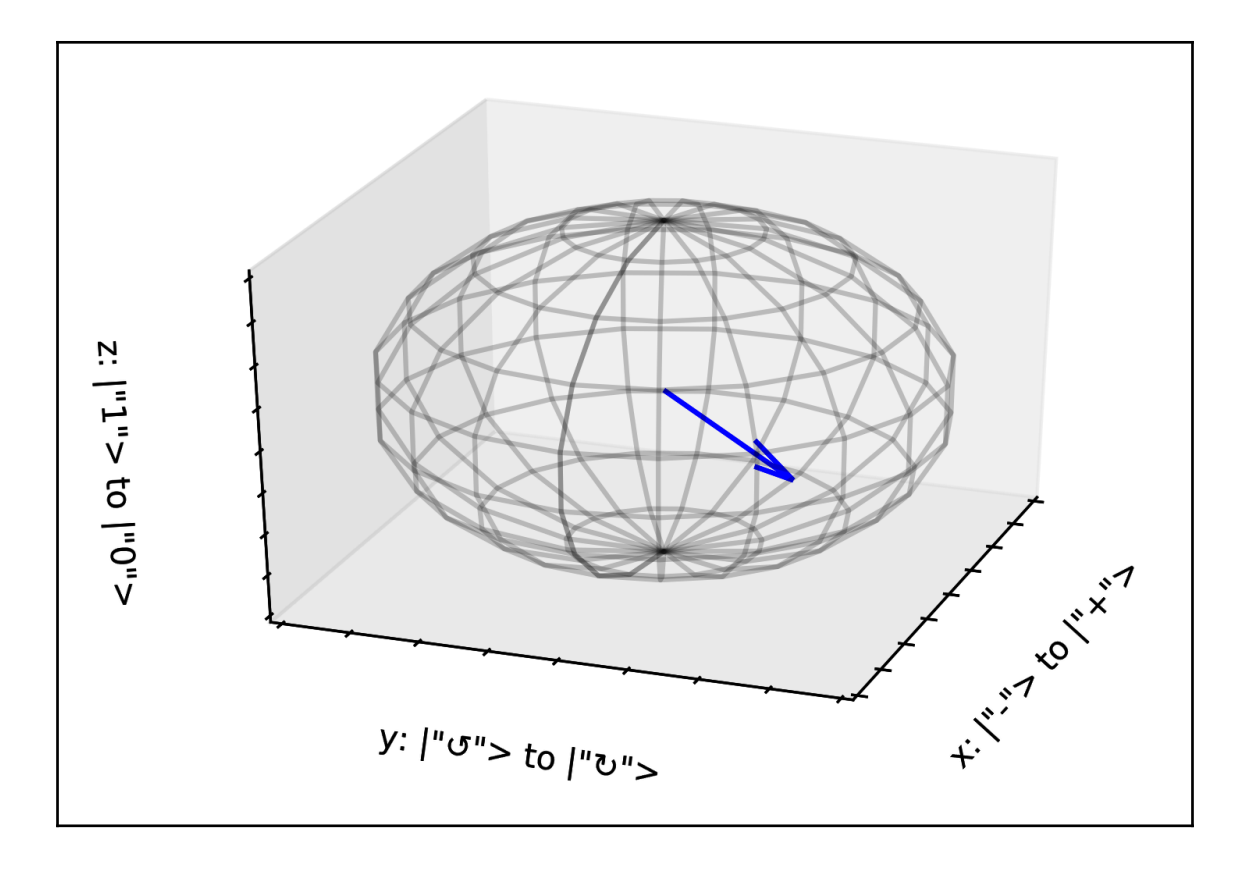

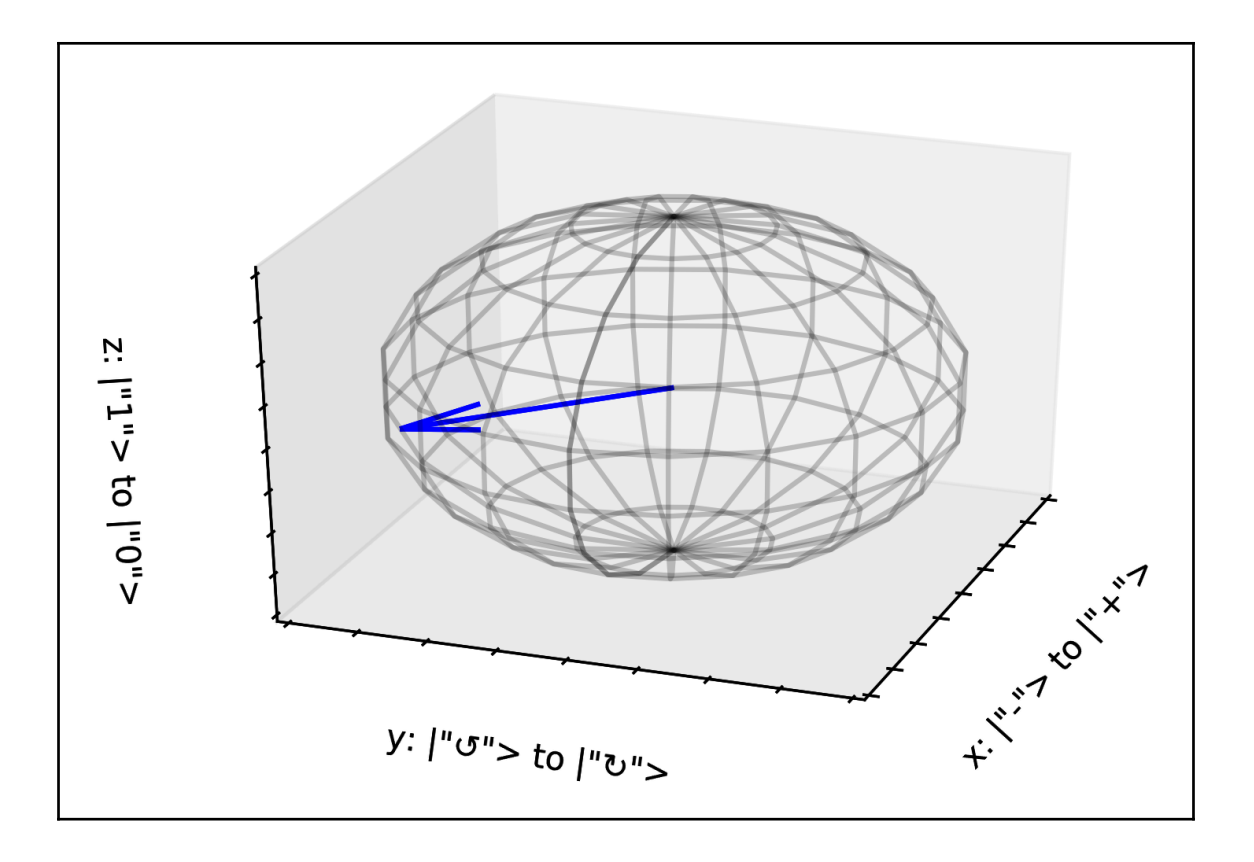

#### **Chapter 5: Quantum Circuits**

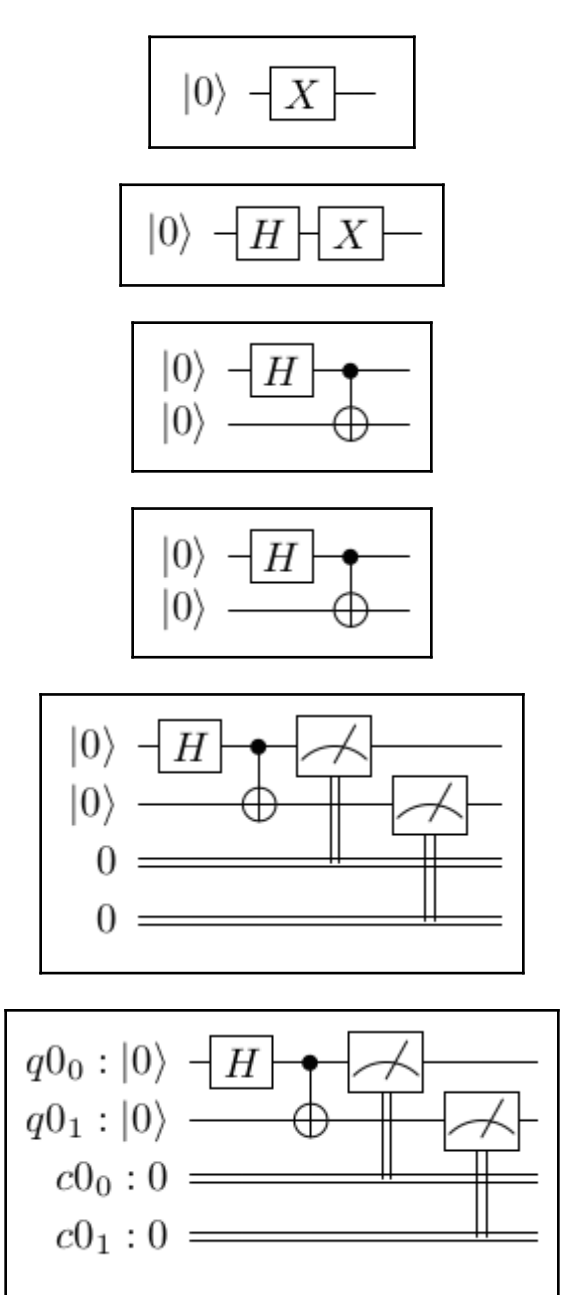

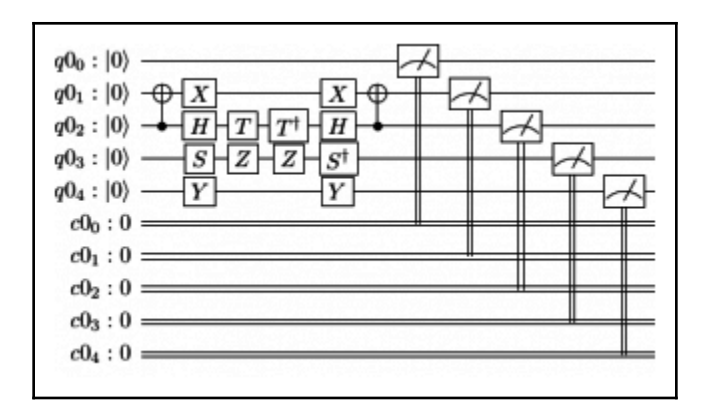

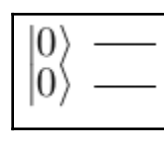

$$
\begin{array}{c} |0\rangle \\ |\mathbf{0}\rangle \end{array}\! \frac{}{\textstyle |X|-}
$$

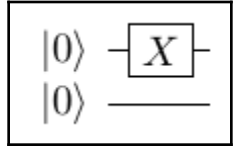

$$
\begin{matrix} |0\rangle\ \hline |X\rangle \\ |0\rangle\ \hline X\end{matrix}
$$

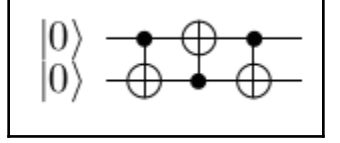

#### **Chapter 6: The Quantum Composer**

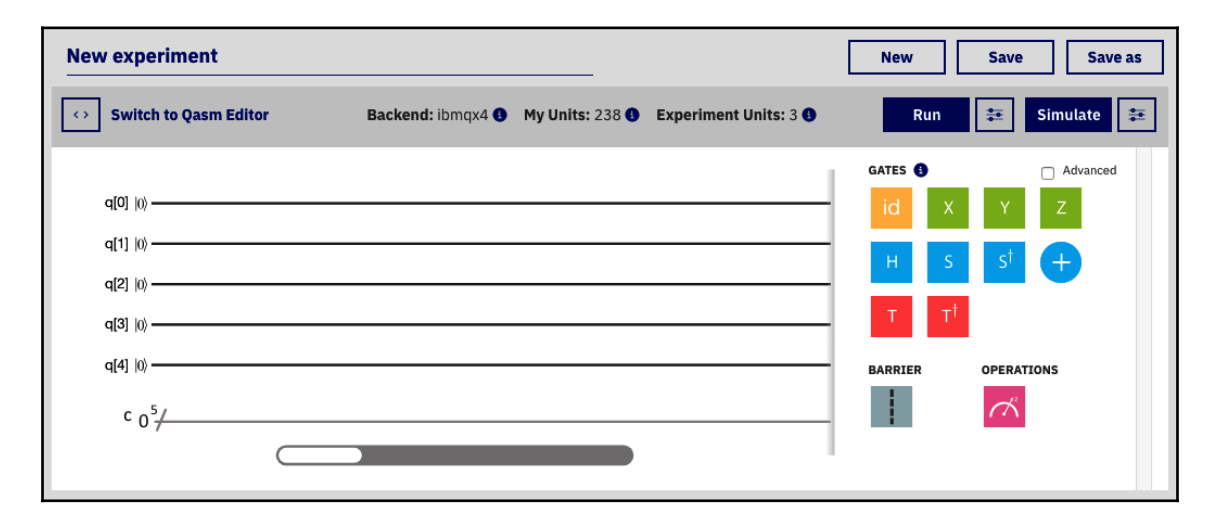

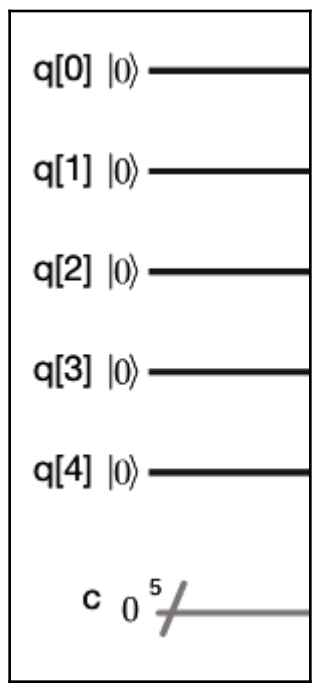

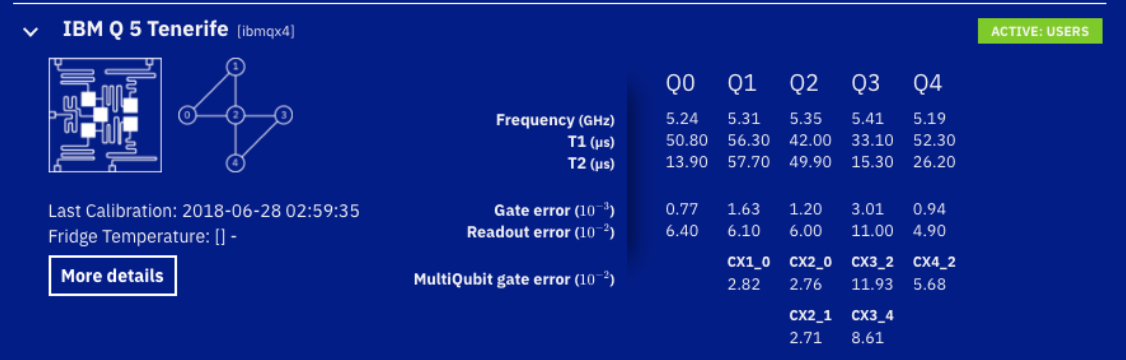

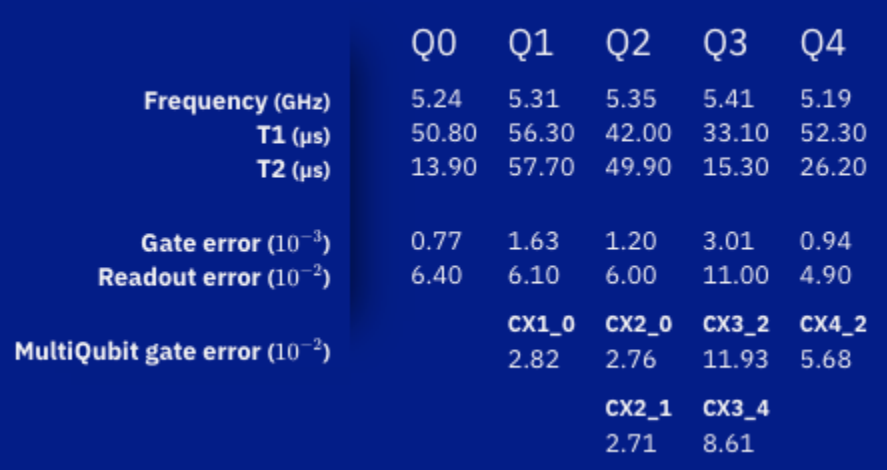

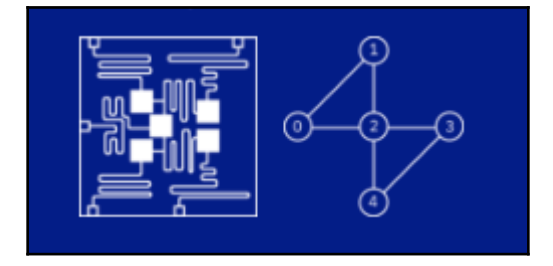

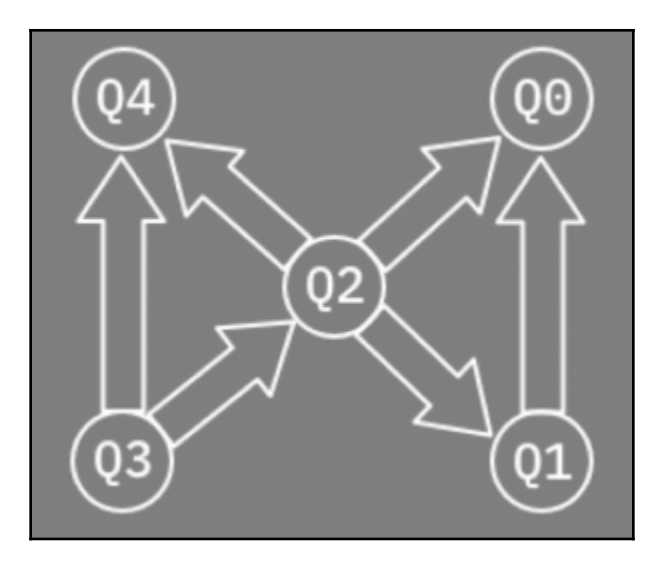

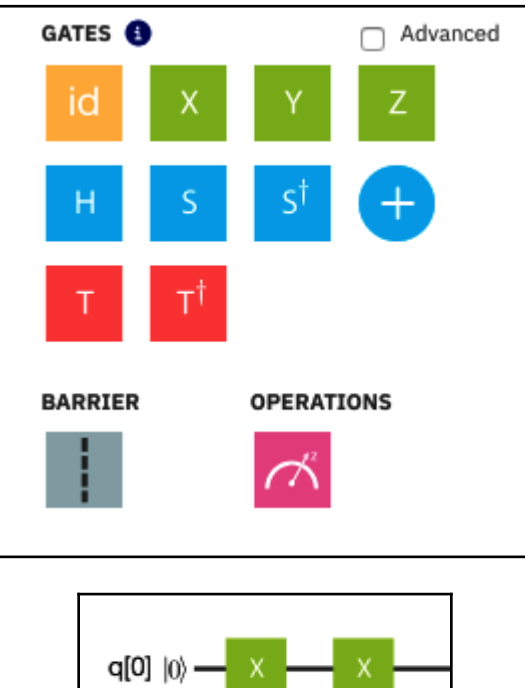

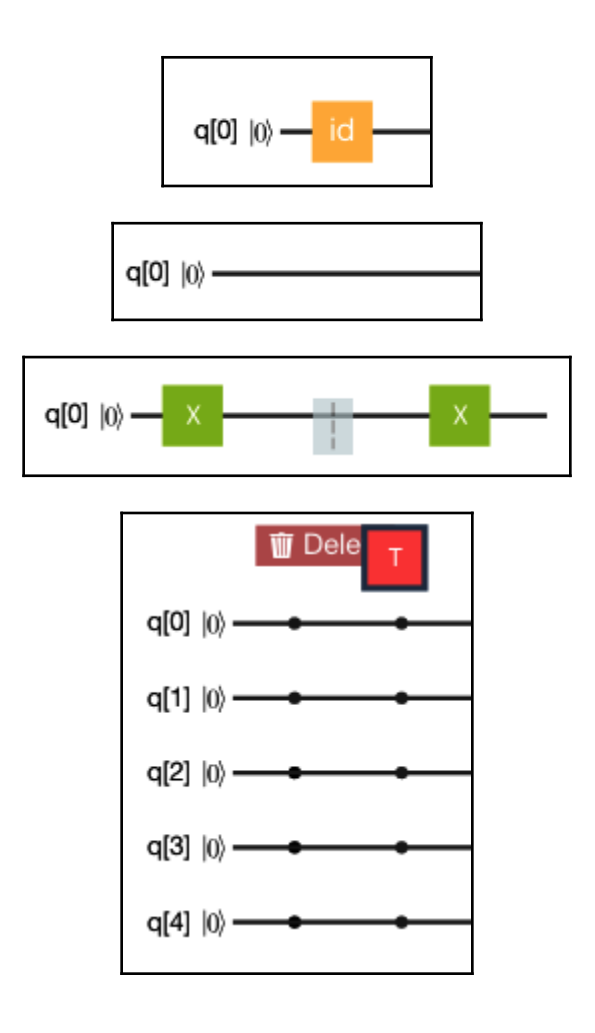

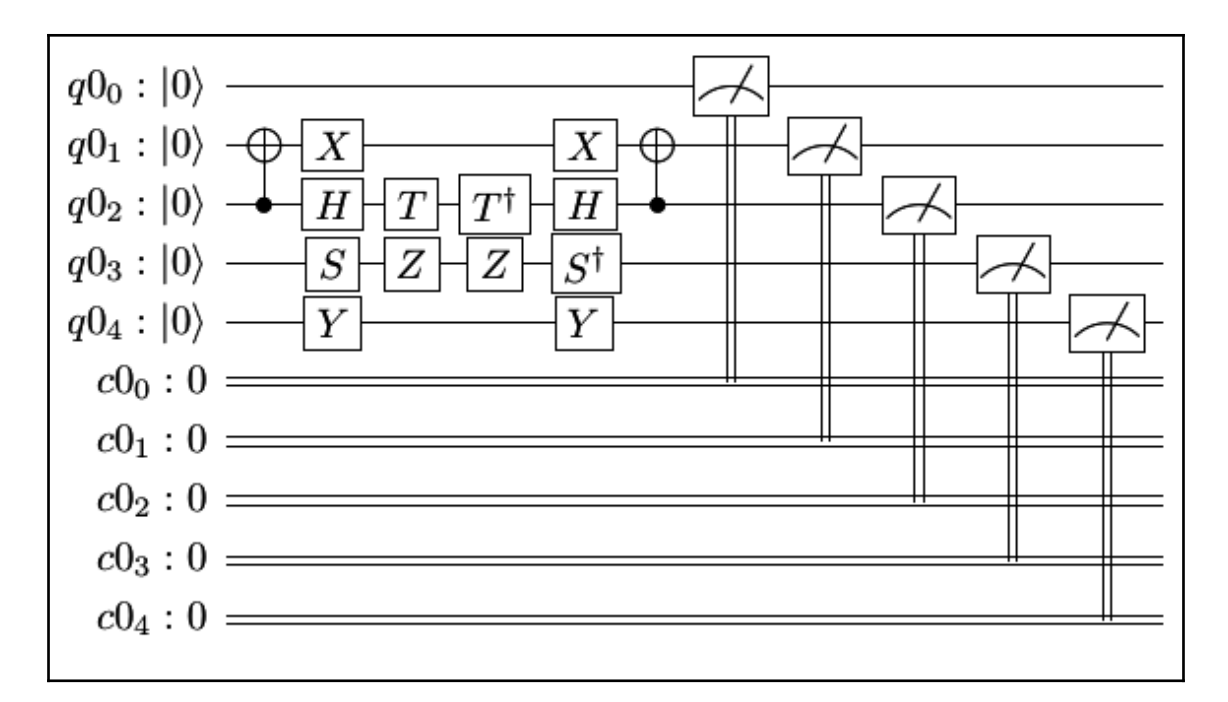

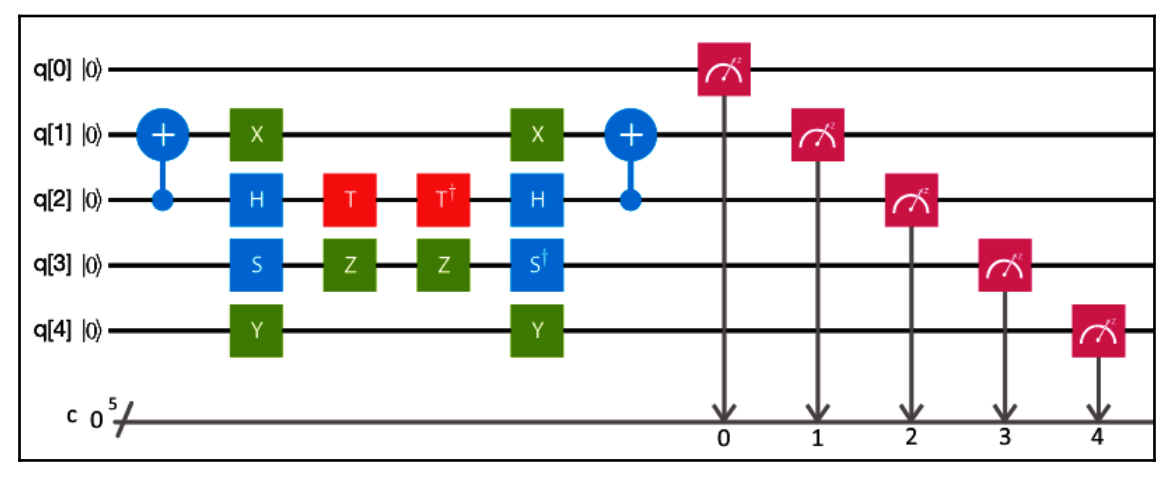

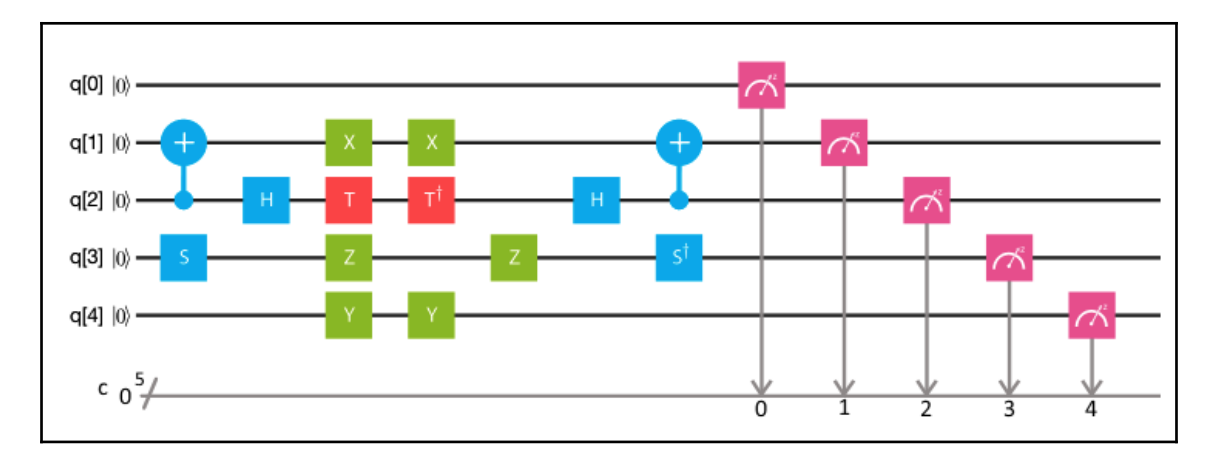

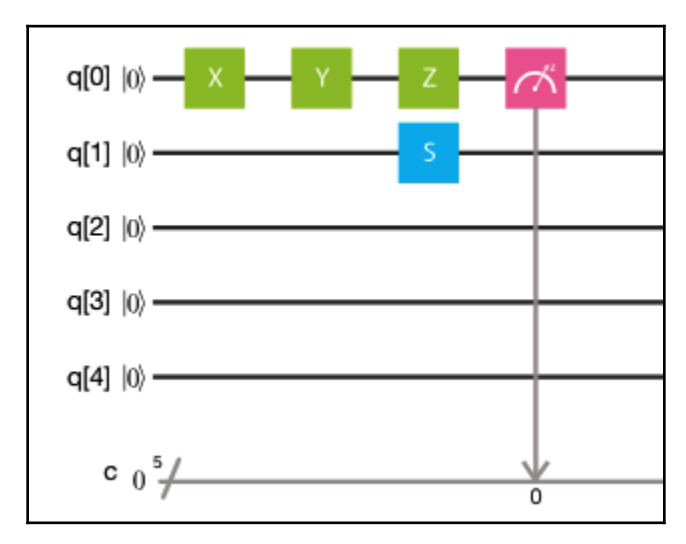

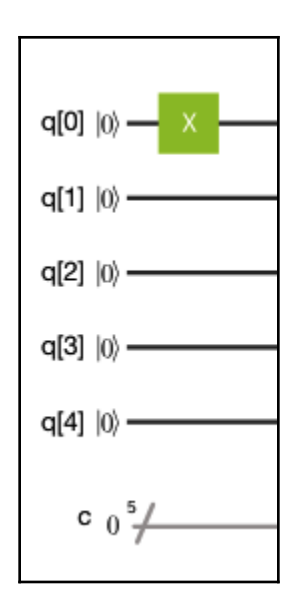

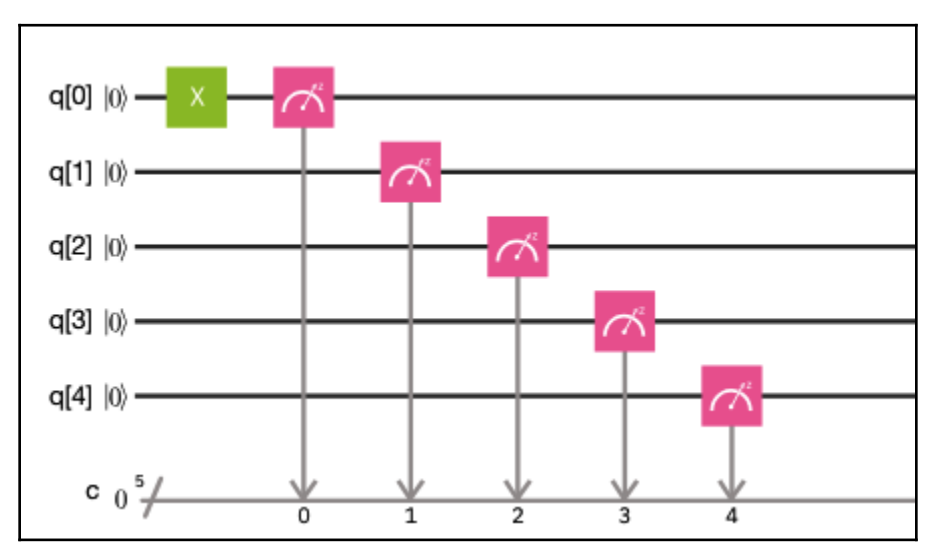

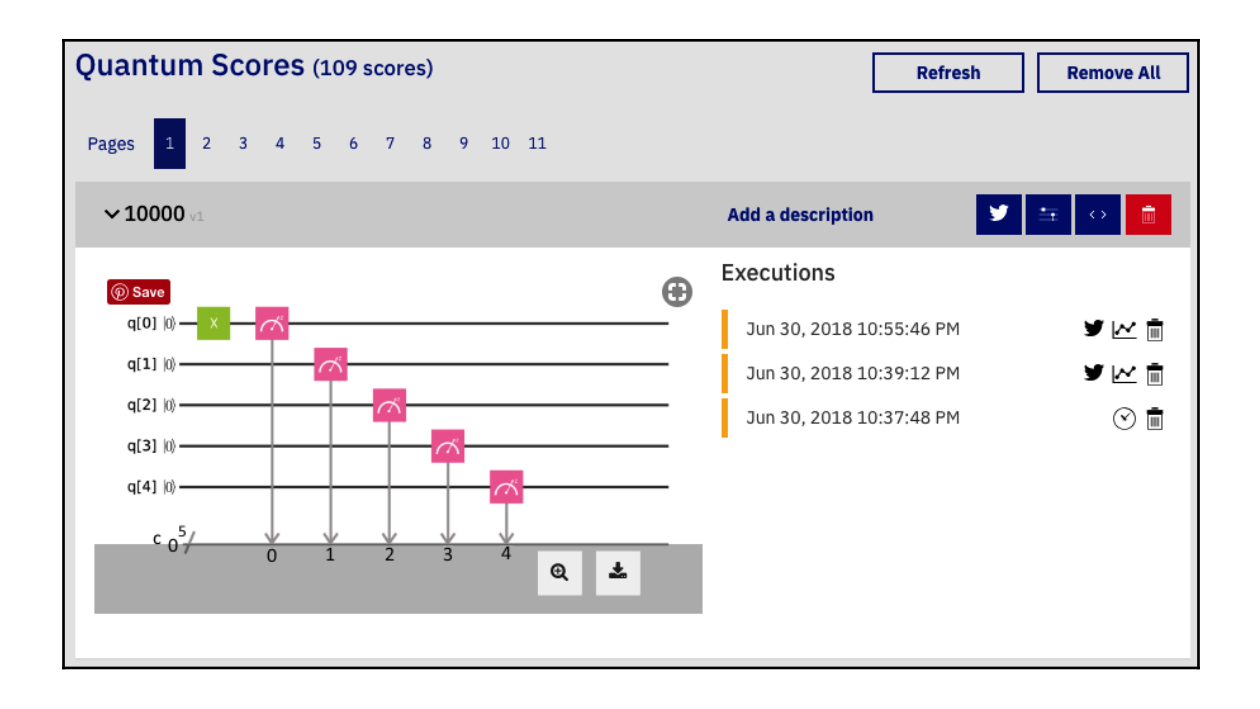

#### <sup>4</sup> 10000

#### Device: Simulator

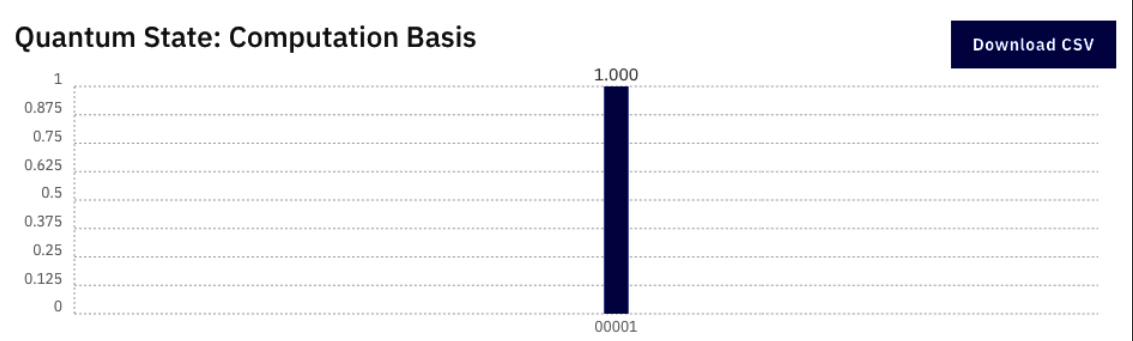

#### **Quantum Circuit**

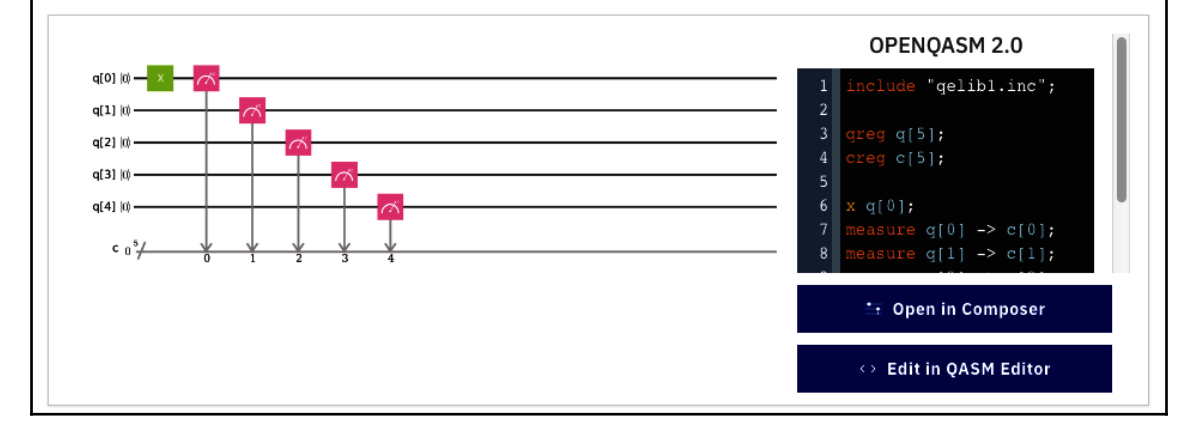

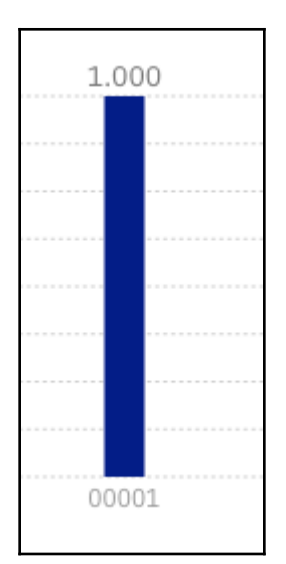

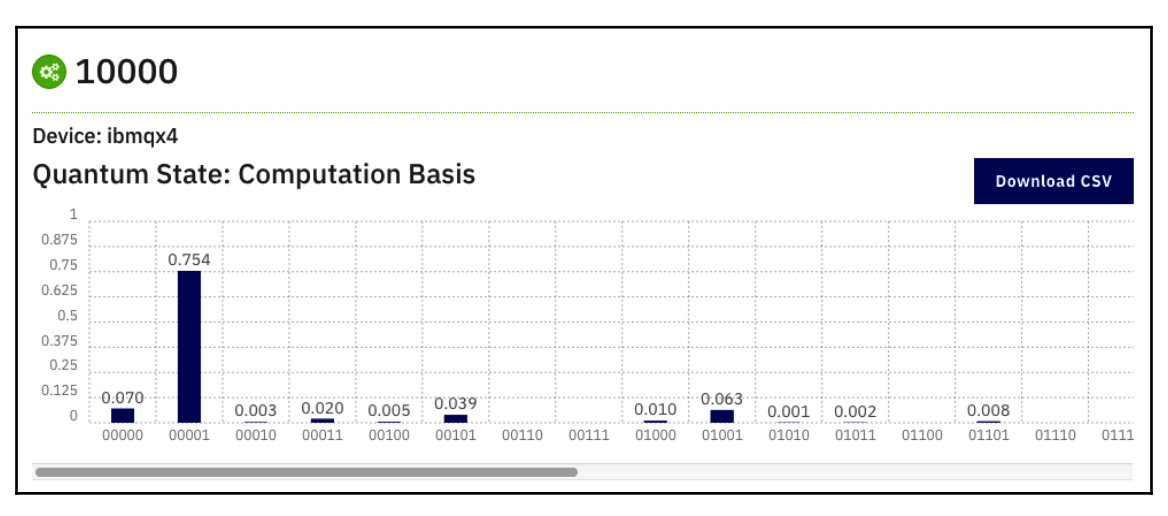

## **Chapter 7: Working with OpenQASM**

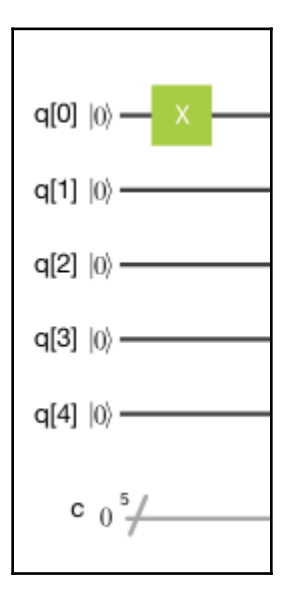

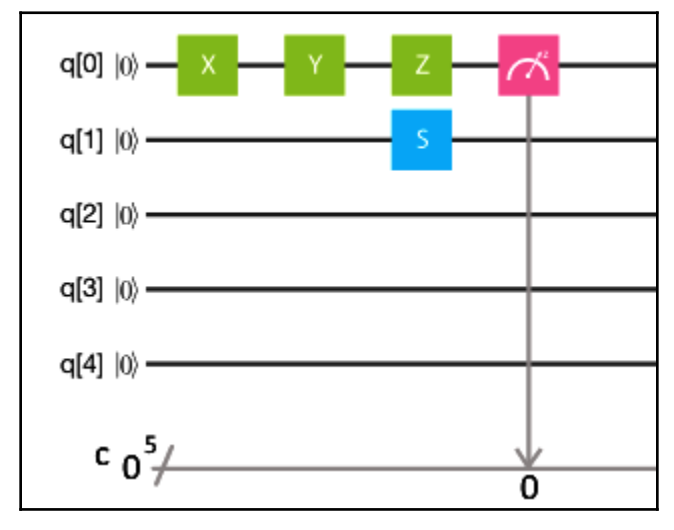

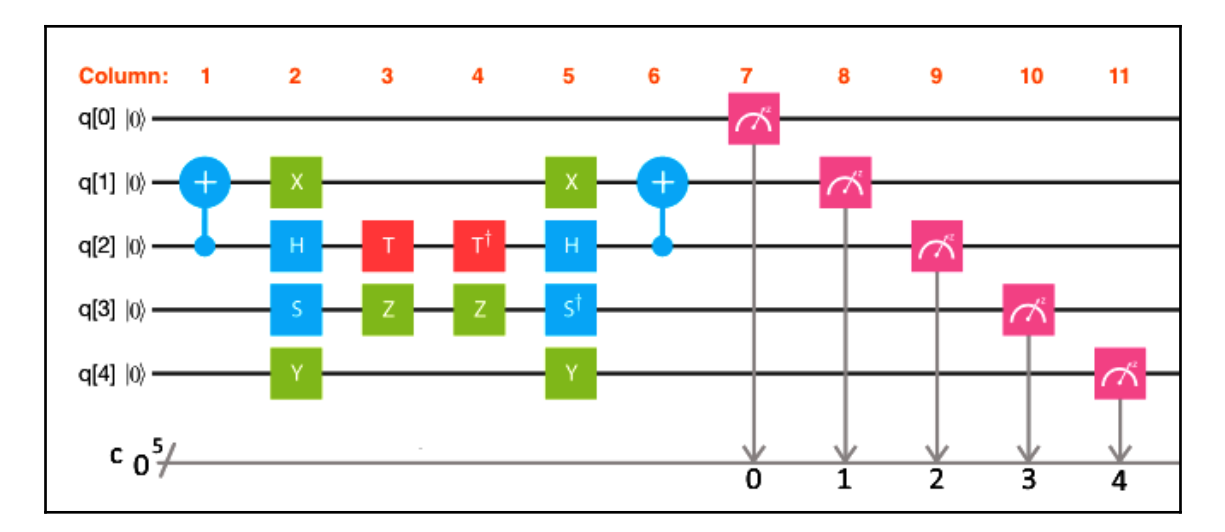

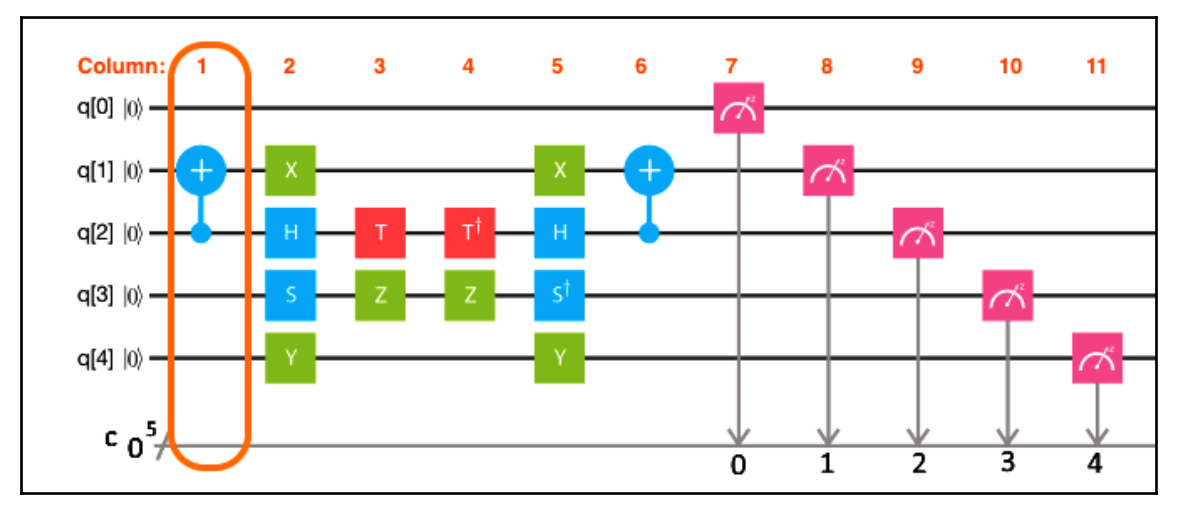

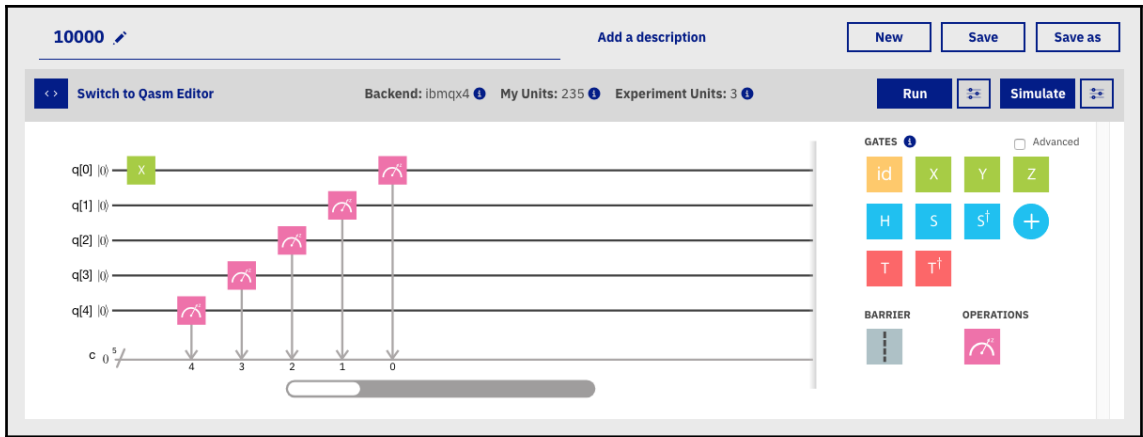

Warning, moving to the qasm editor could modify the arrangement of gates in your score. Do you want to continue? Cancel

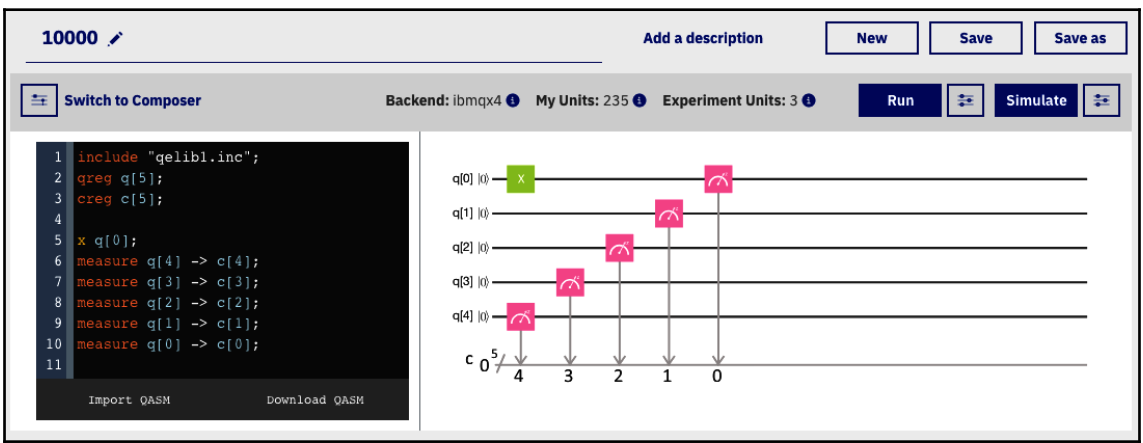

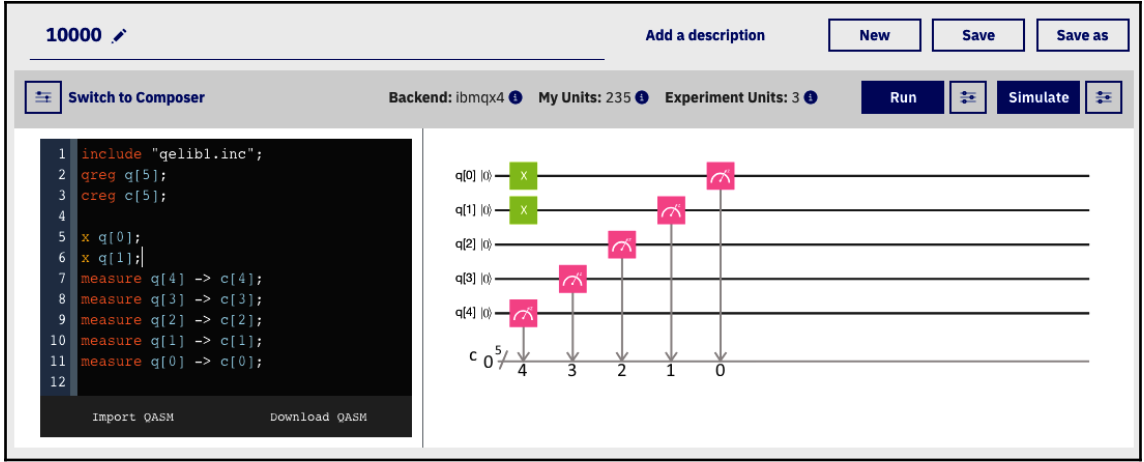

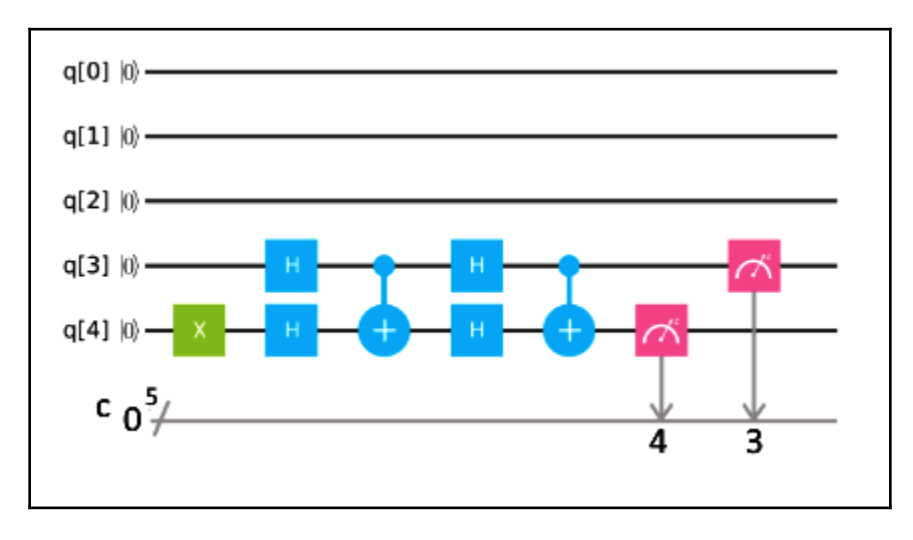

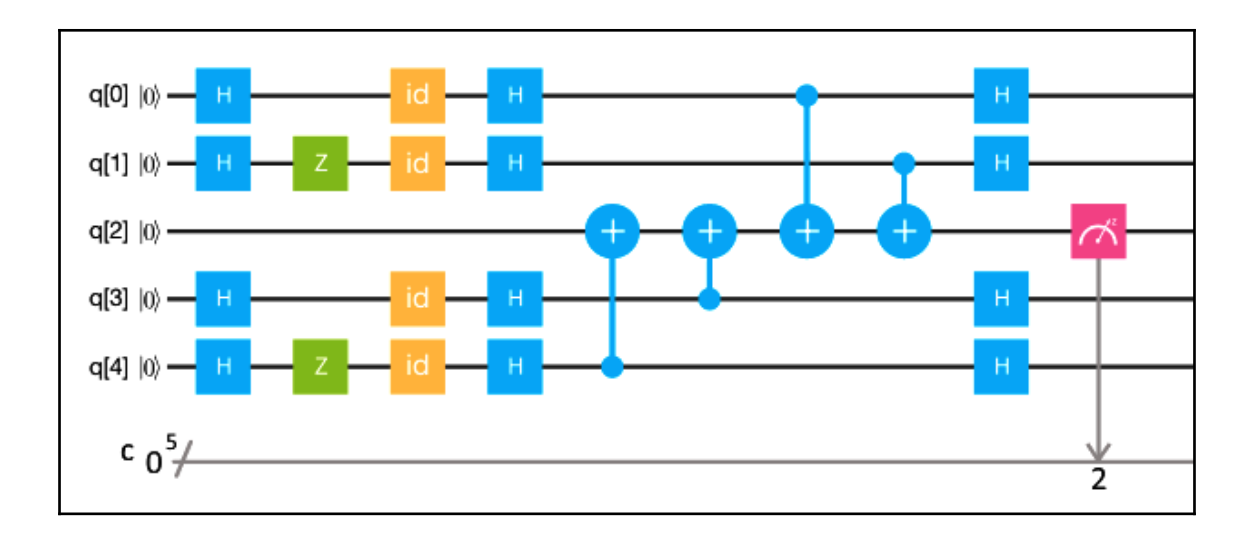

#### **Chapter 8: Qiskit and Quantum Computer Simulation**

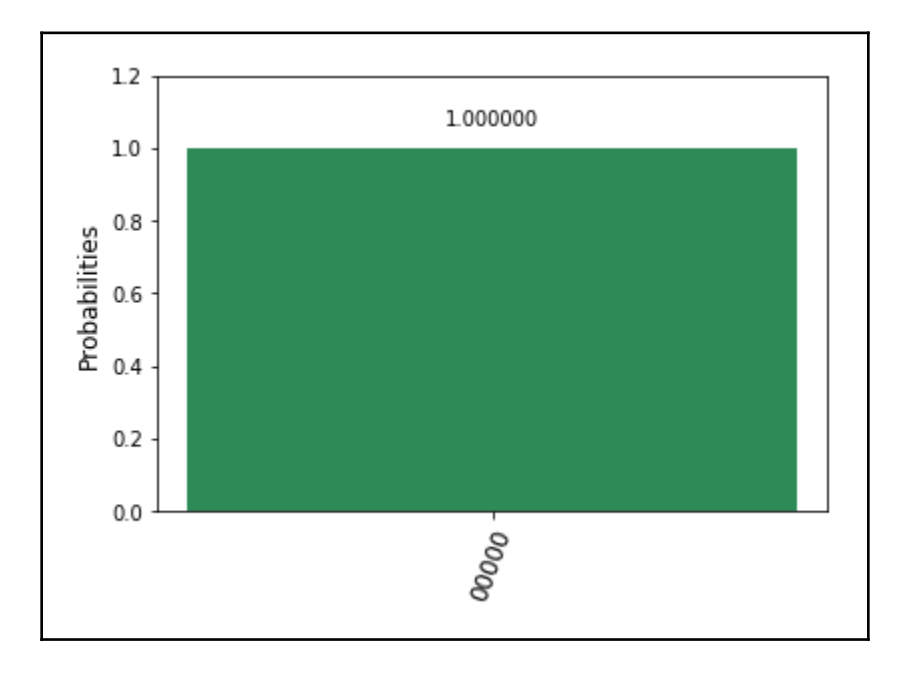

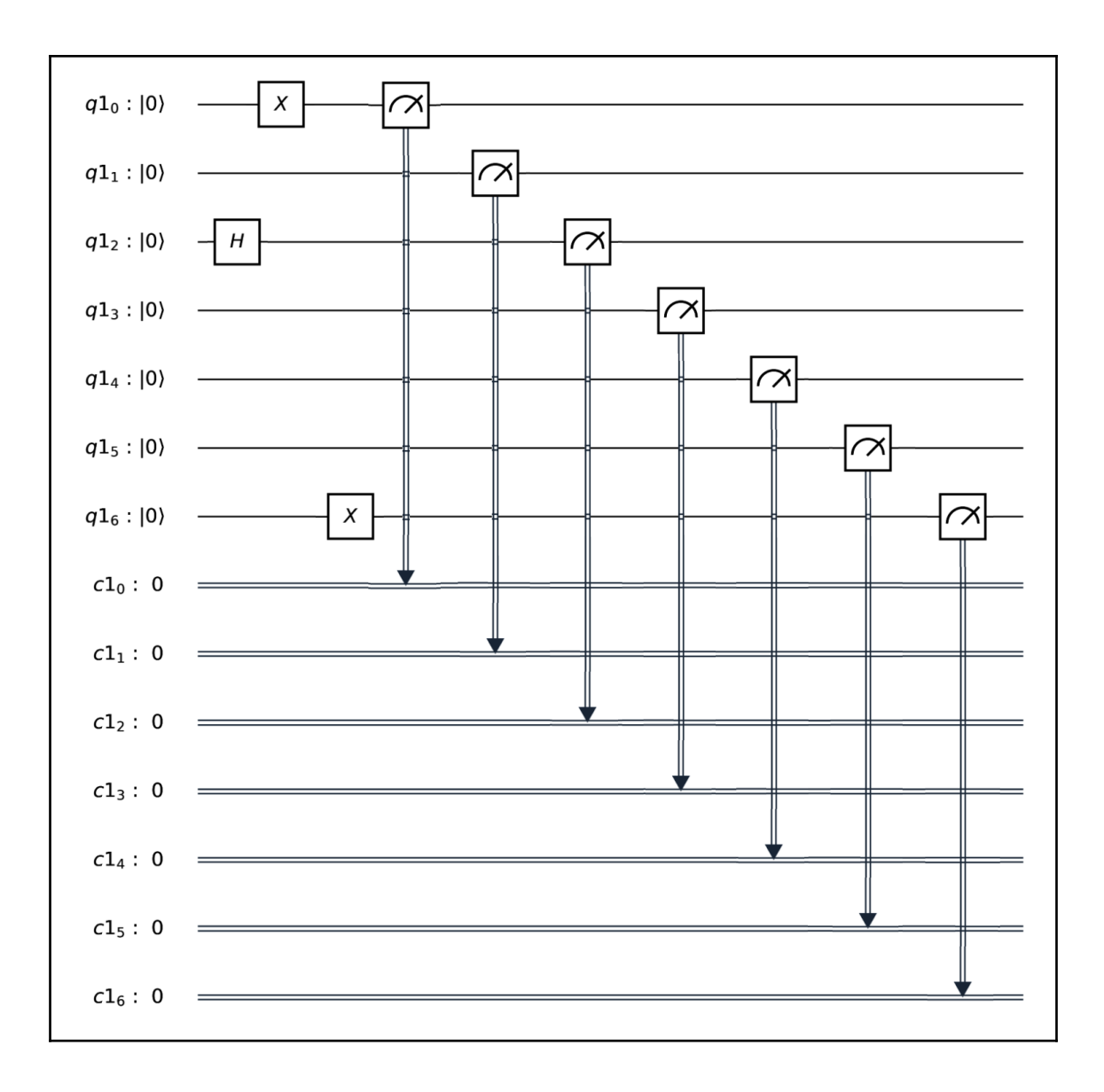

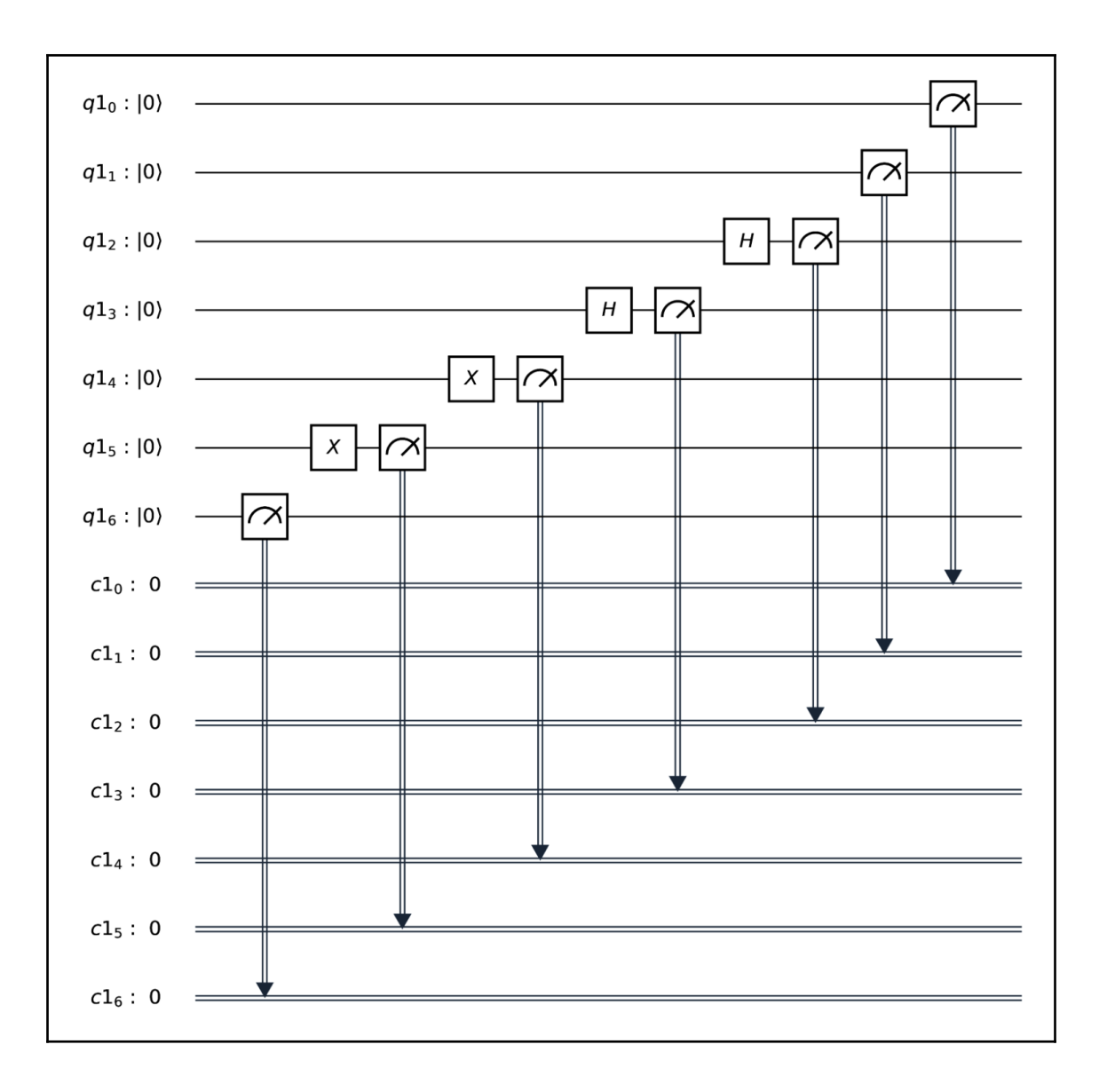

#### **Chapter 9: Quantum AND (Toffoli) Gates and Quantum OR Gates**

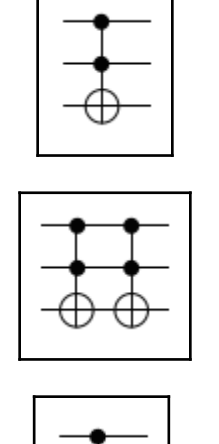

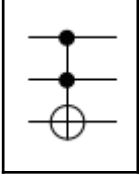

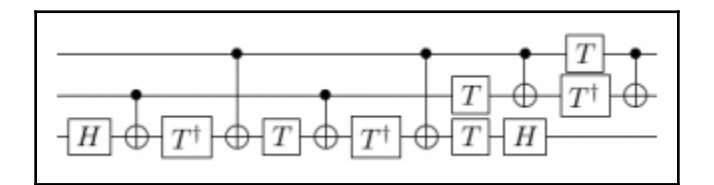

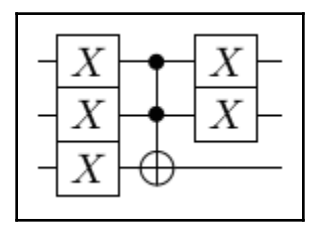

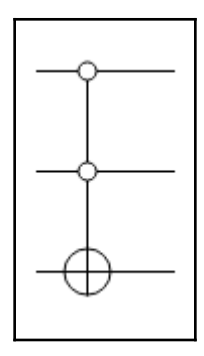

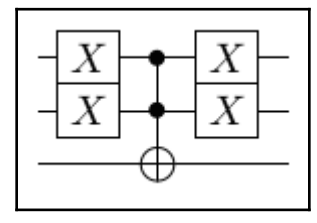

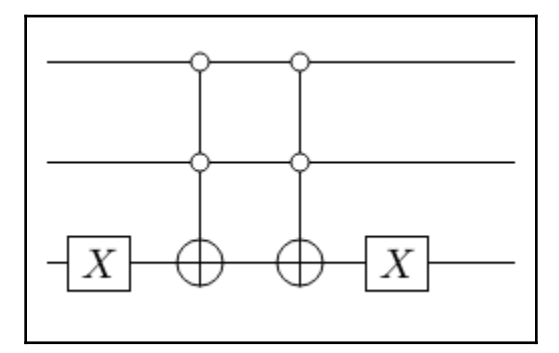

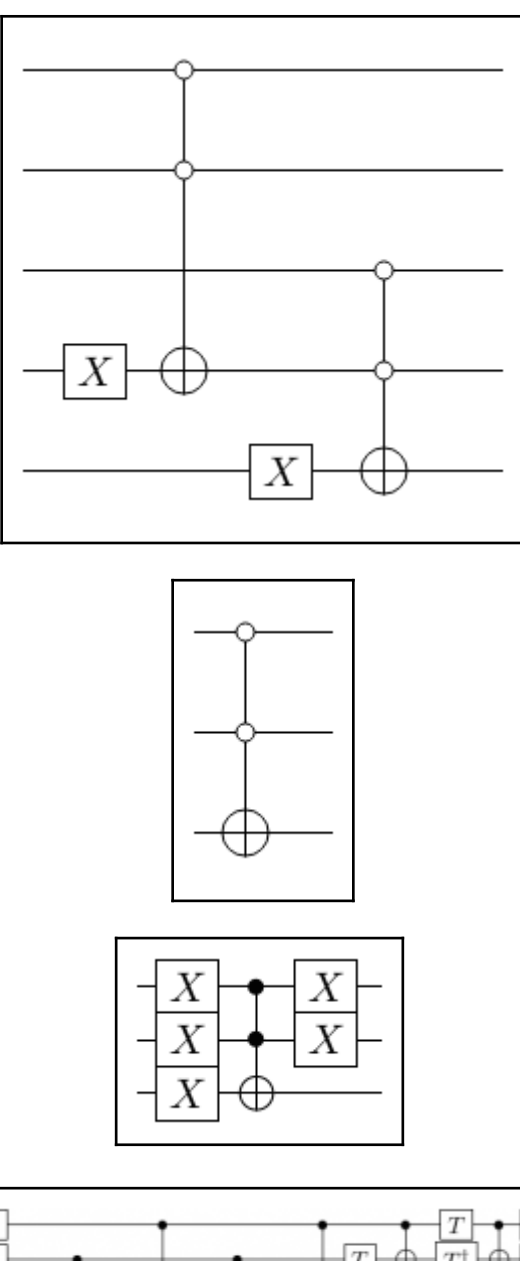

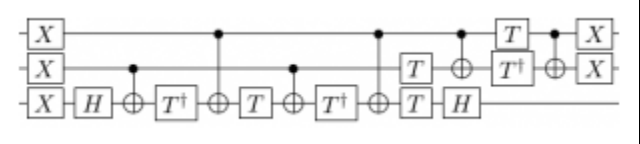

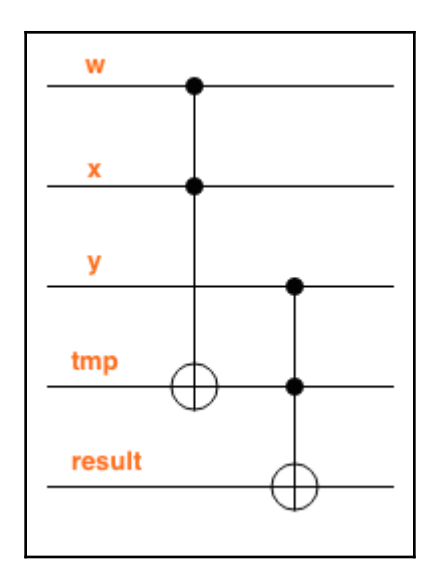

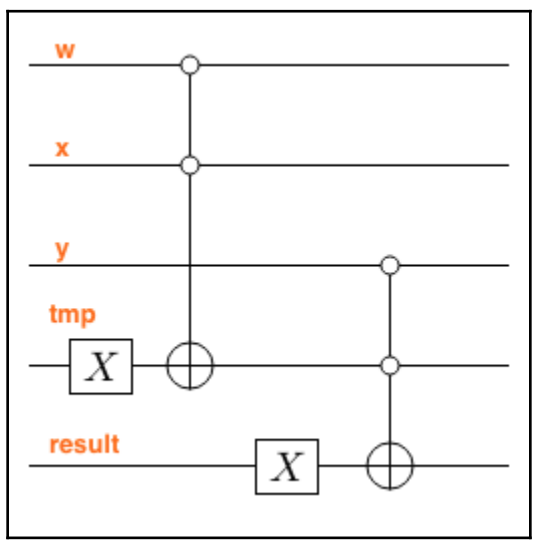

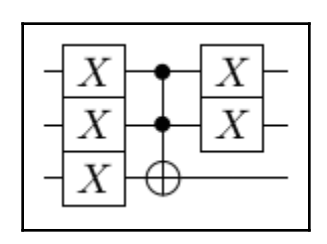

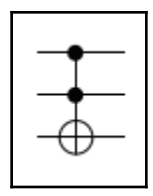

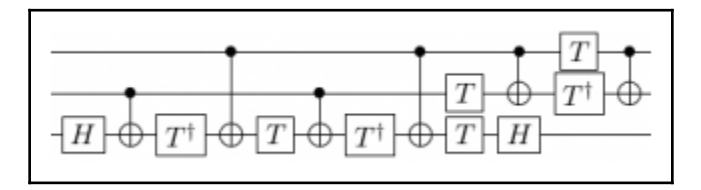

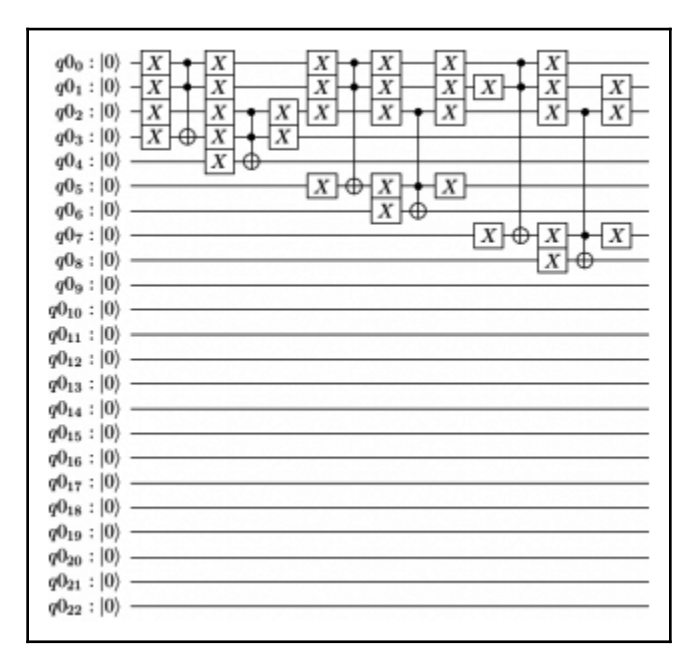

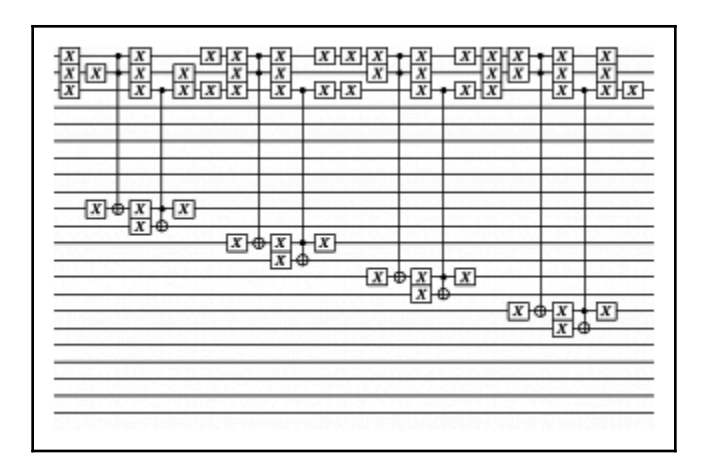

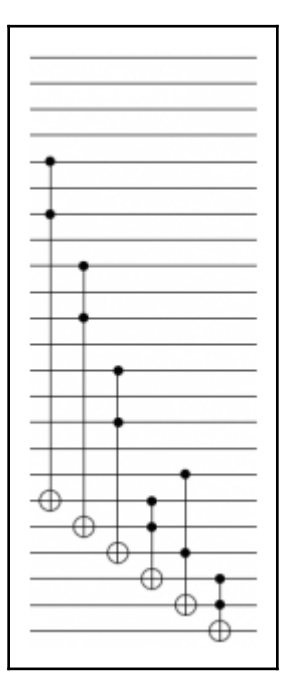

# **Chapter 10: Grover's Algorithm**

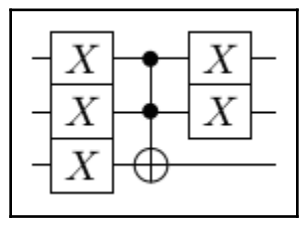

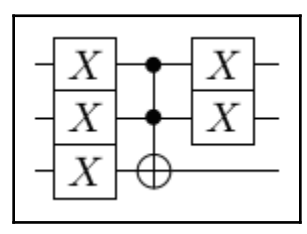

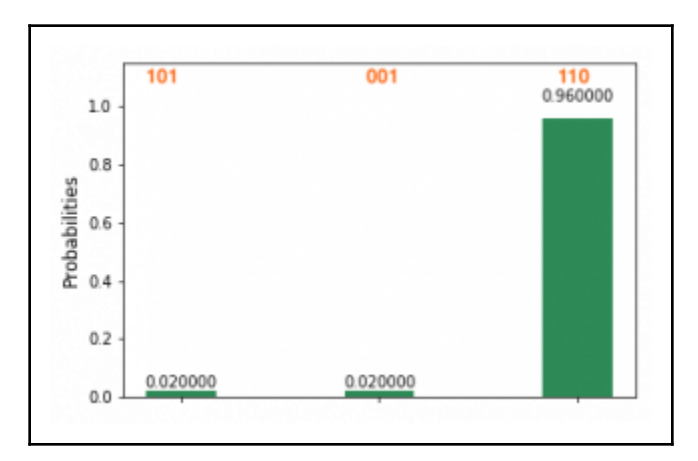

#### **Chapter 11: Quantum Fourier Transform**

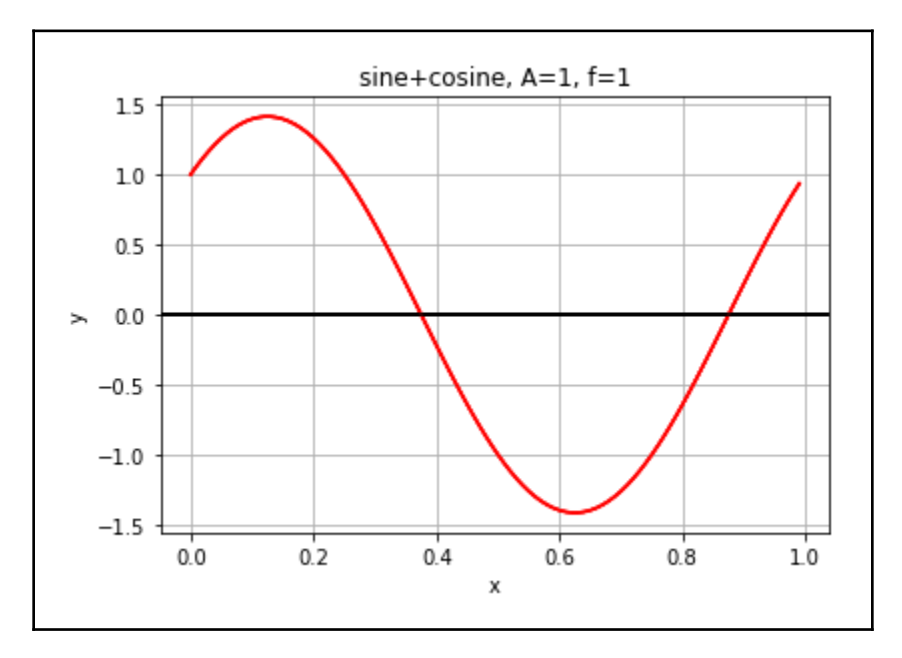

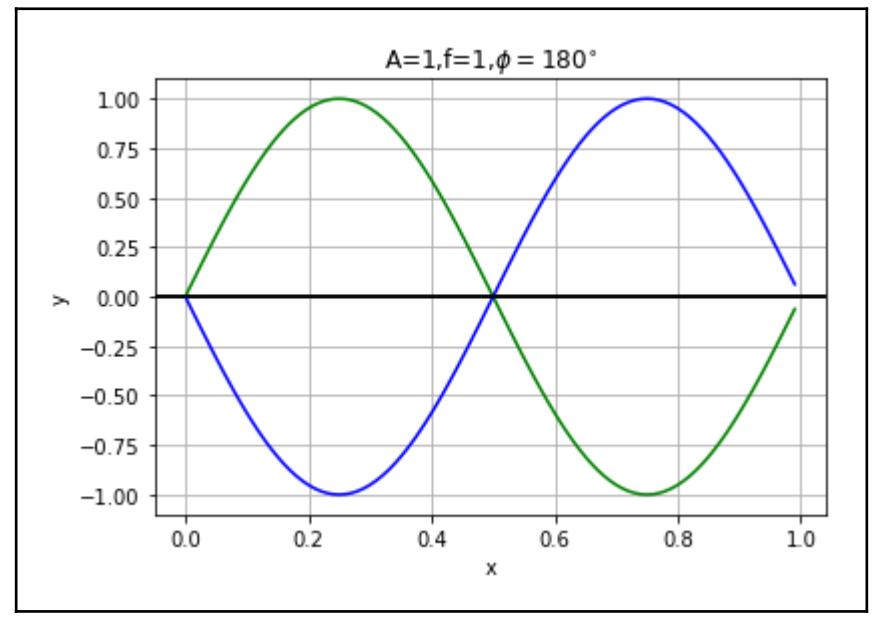

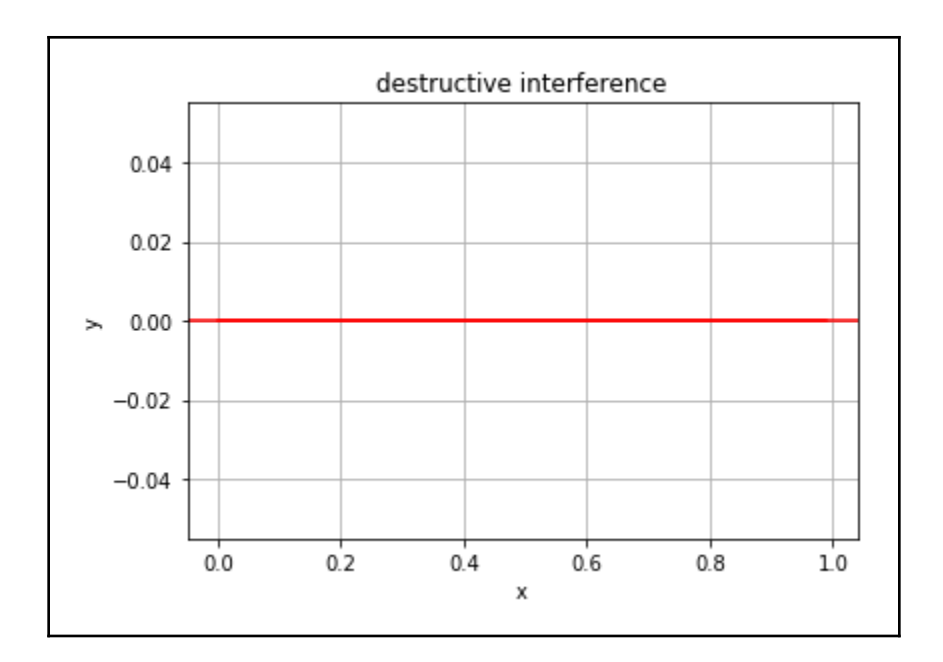

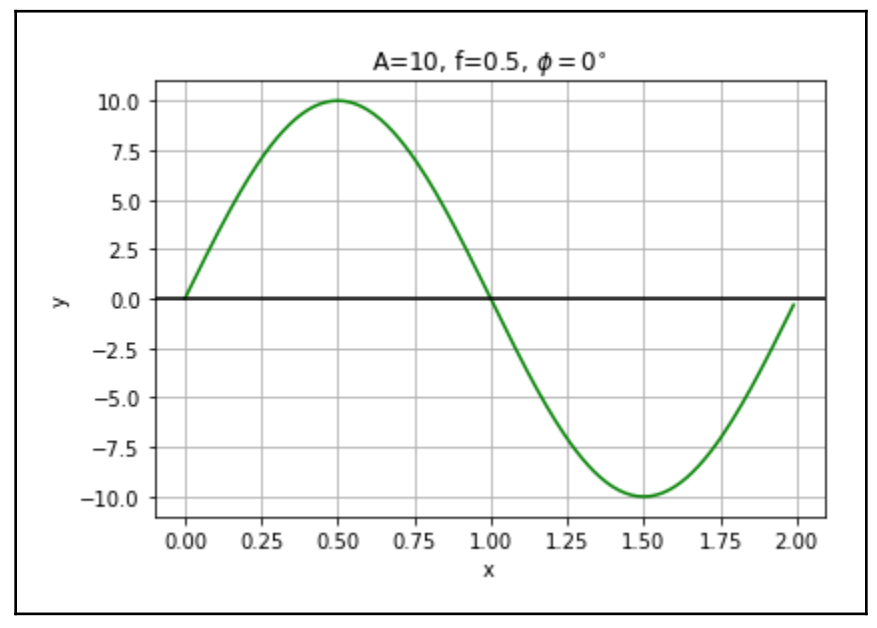

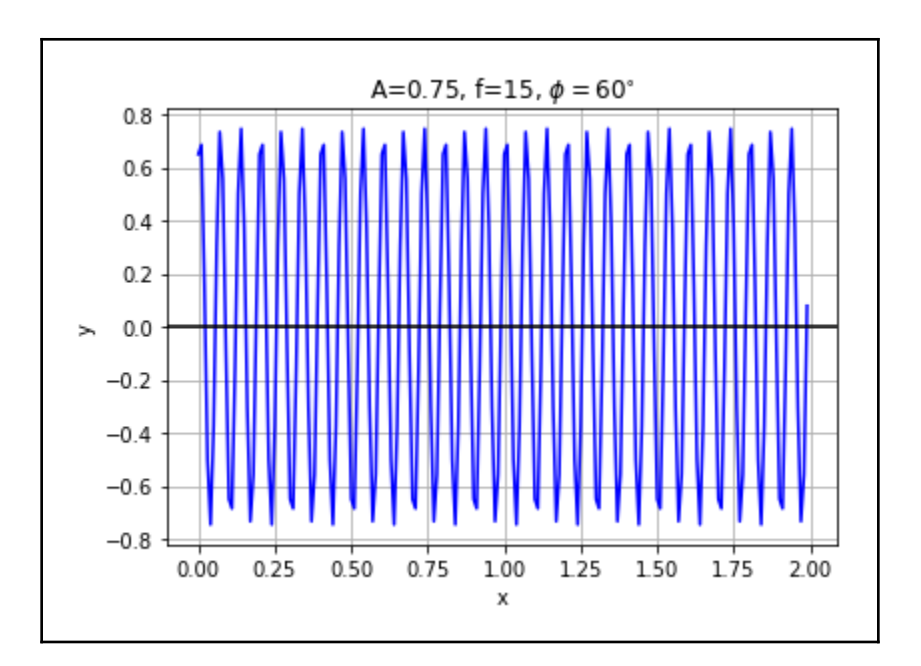

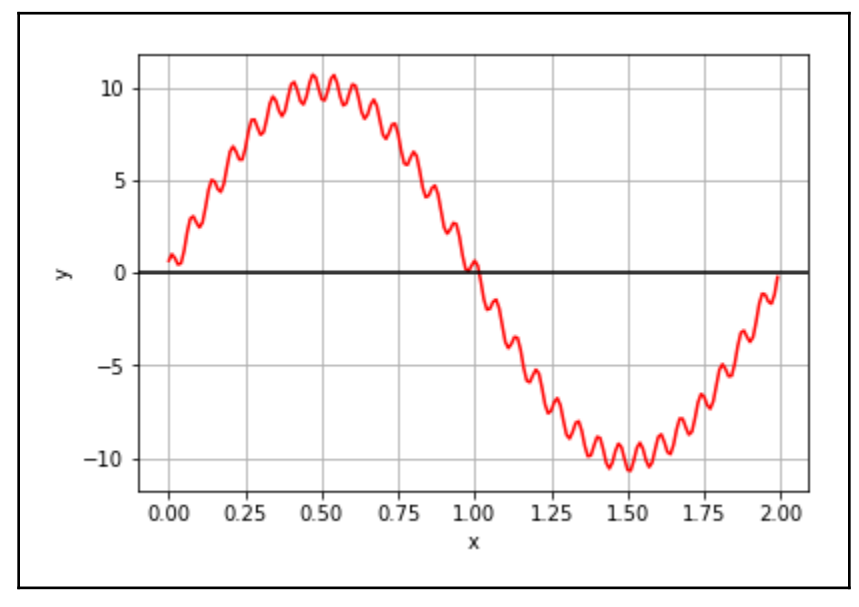

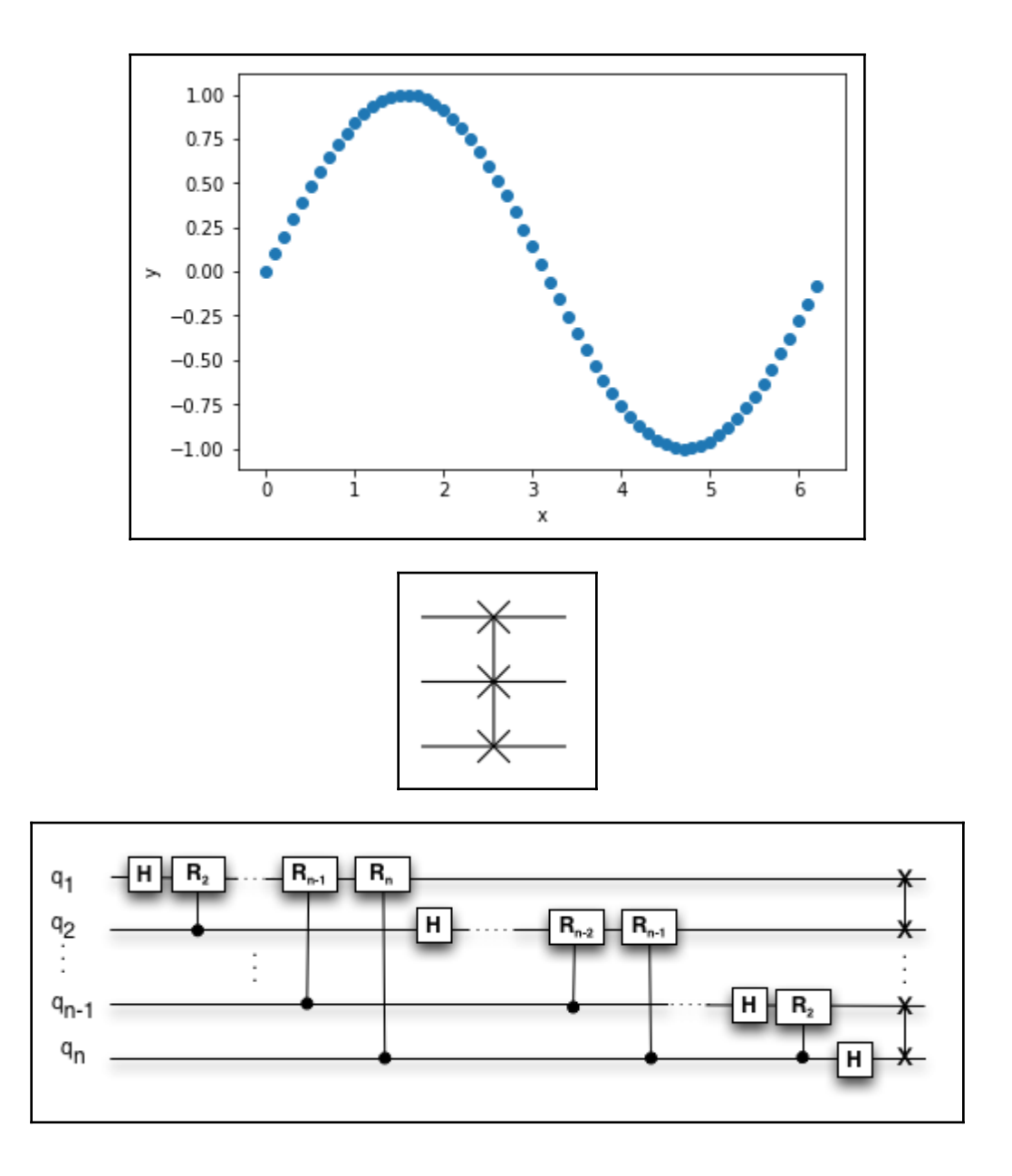

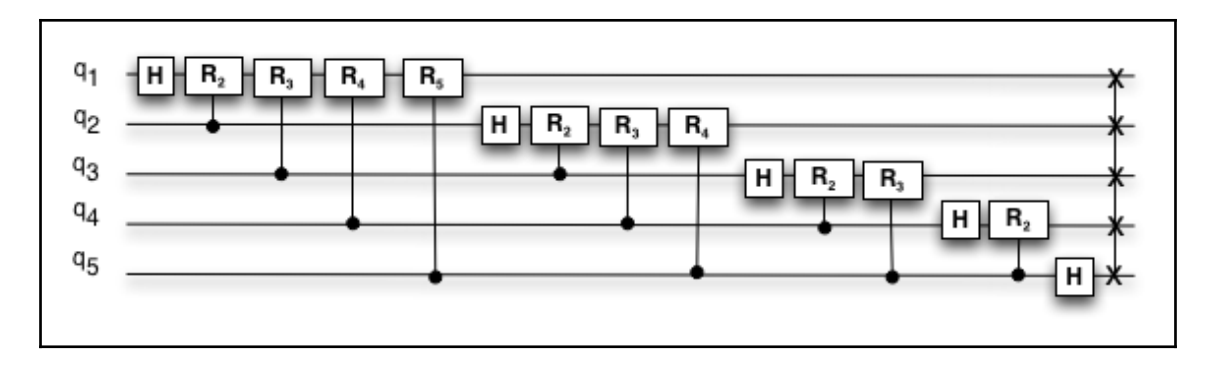

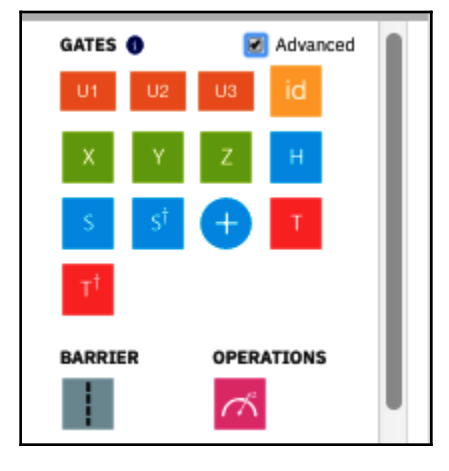

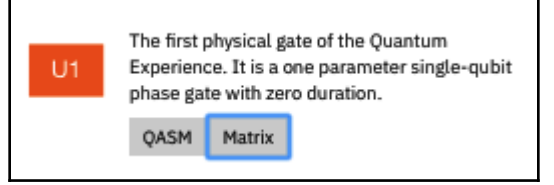

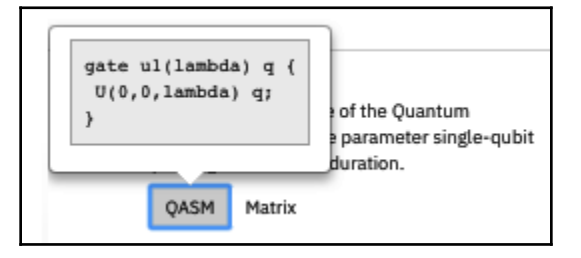

#### **Gate Parameters**

#### lambda:

Please enter a phase rotation angle  $\lambda$  in radians (you can use real numbers or fractions of pi)

 $\times$ 

The parameter "lambda" is required

Save

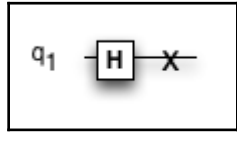

$$
q_1 \leftarrow \underbrace{\textbf{H}} \leftarrow
$$

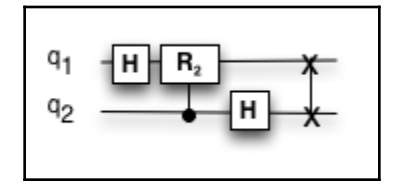

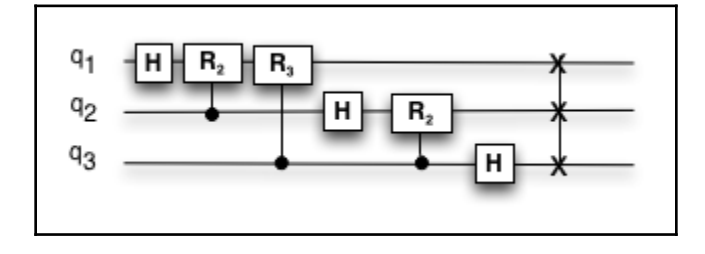

#### **Chapter 12: Shor's Algorithm**

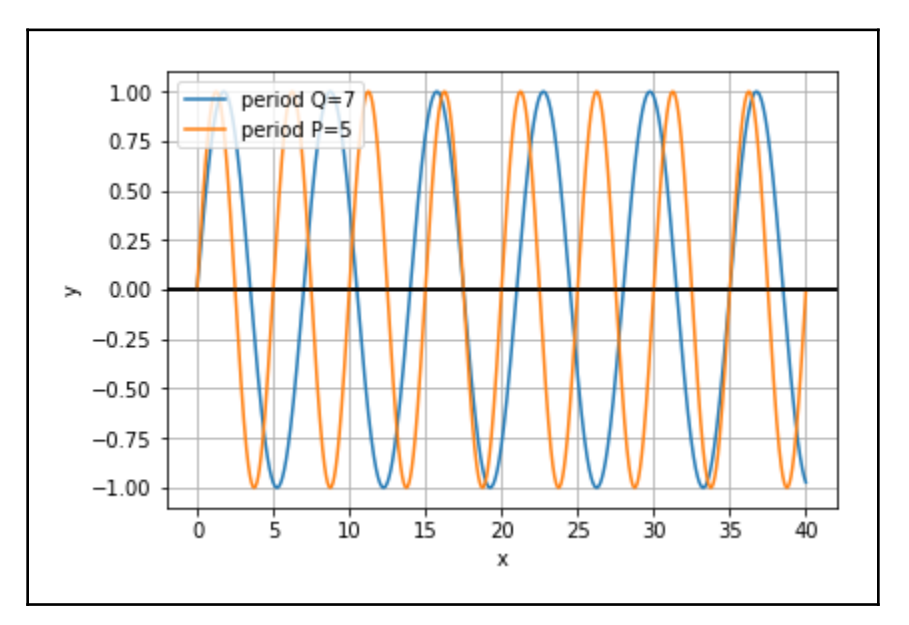

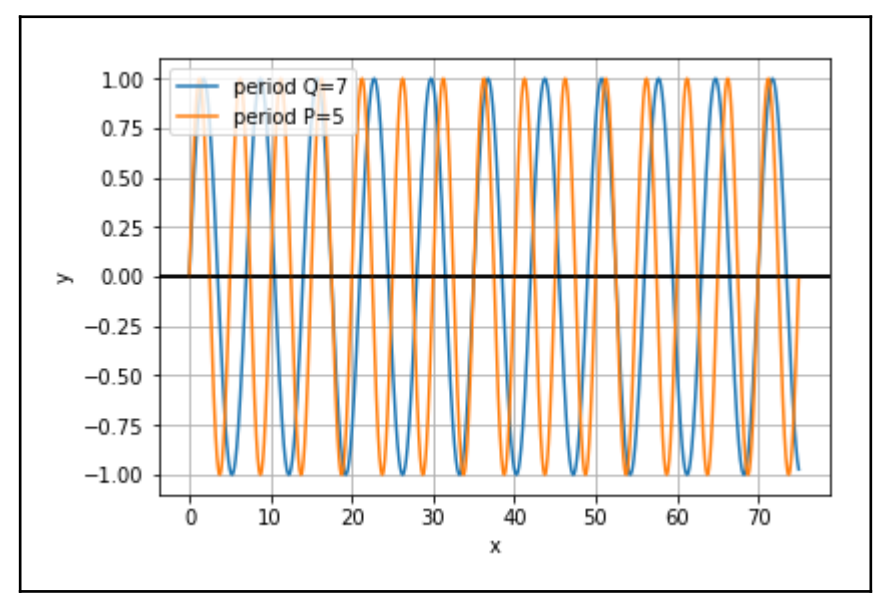

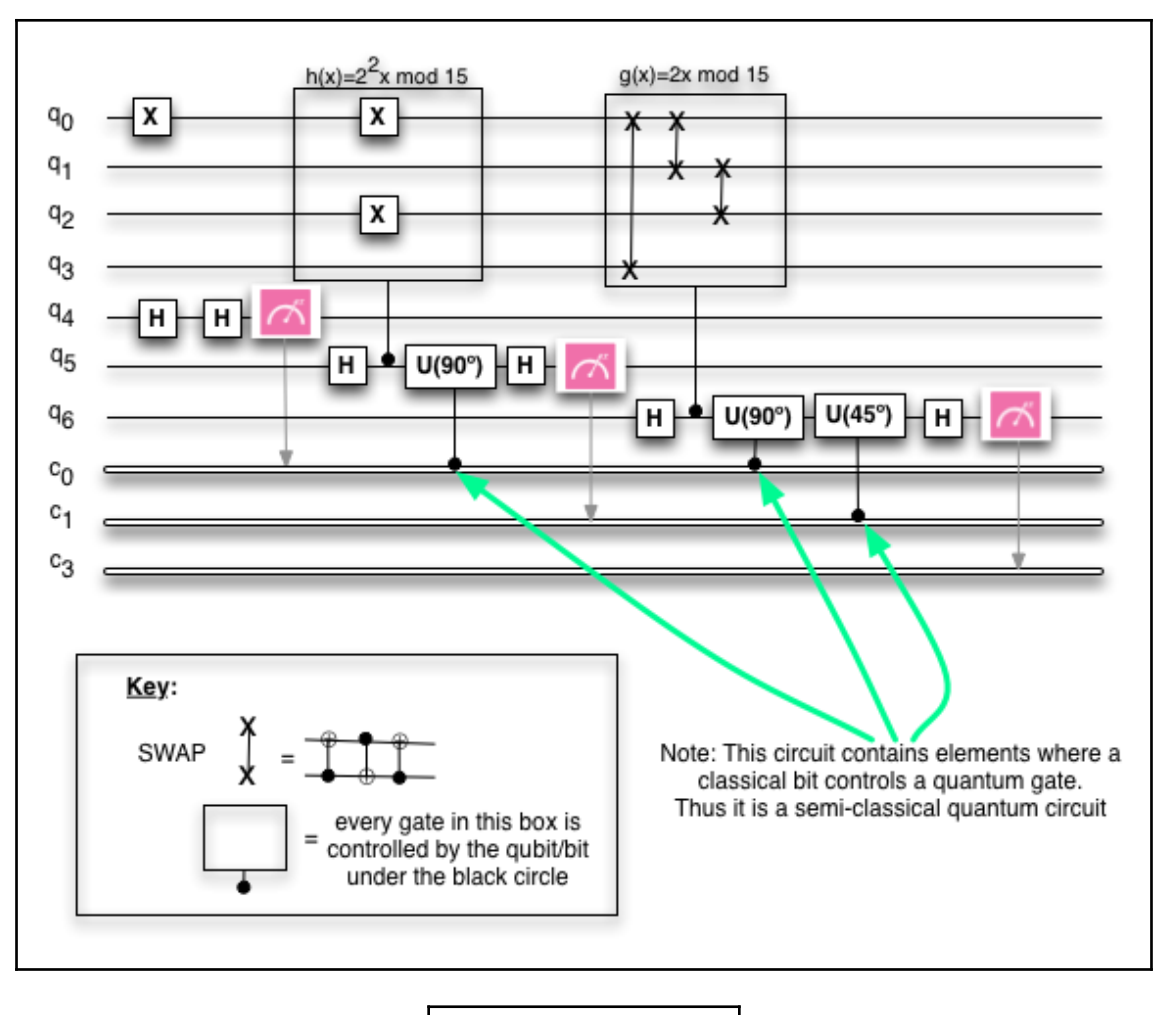

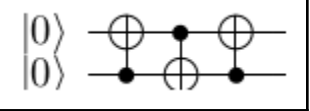

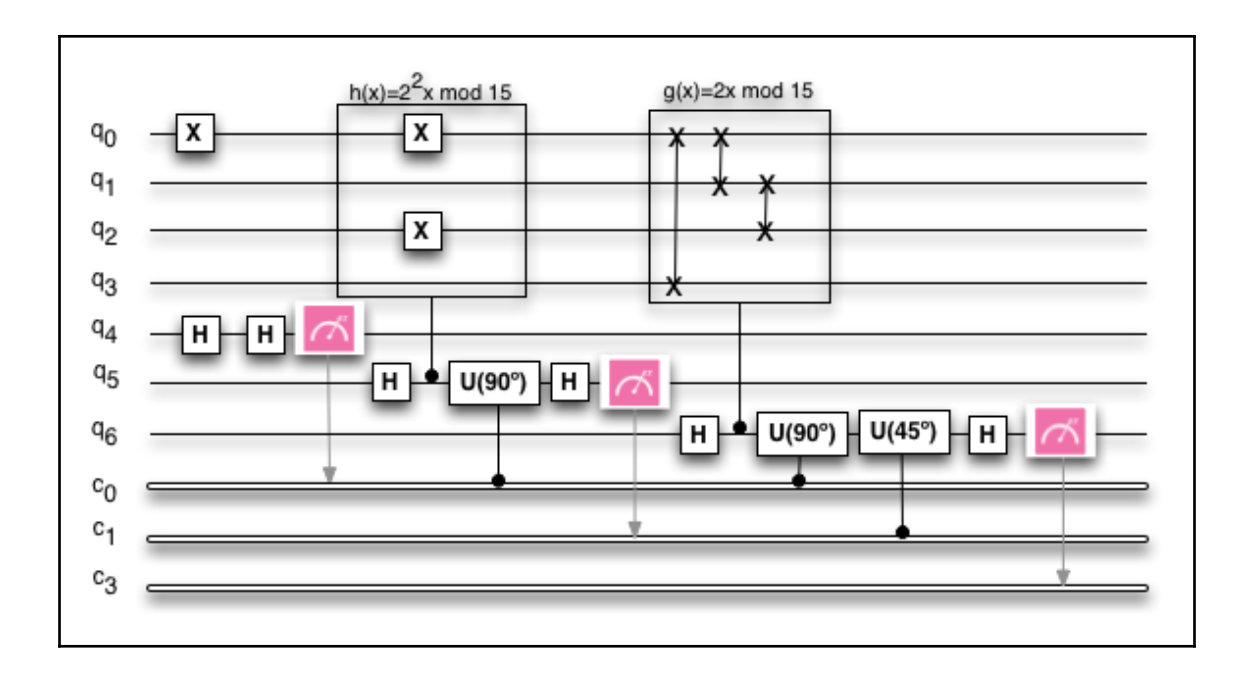

### **Chapter 13: Quantum Error Correction**

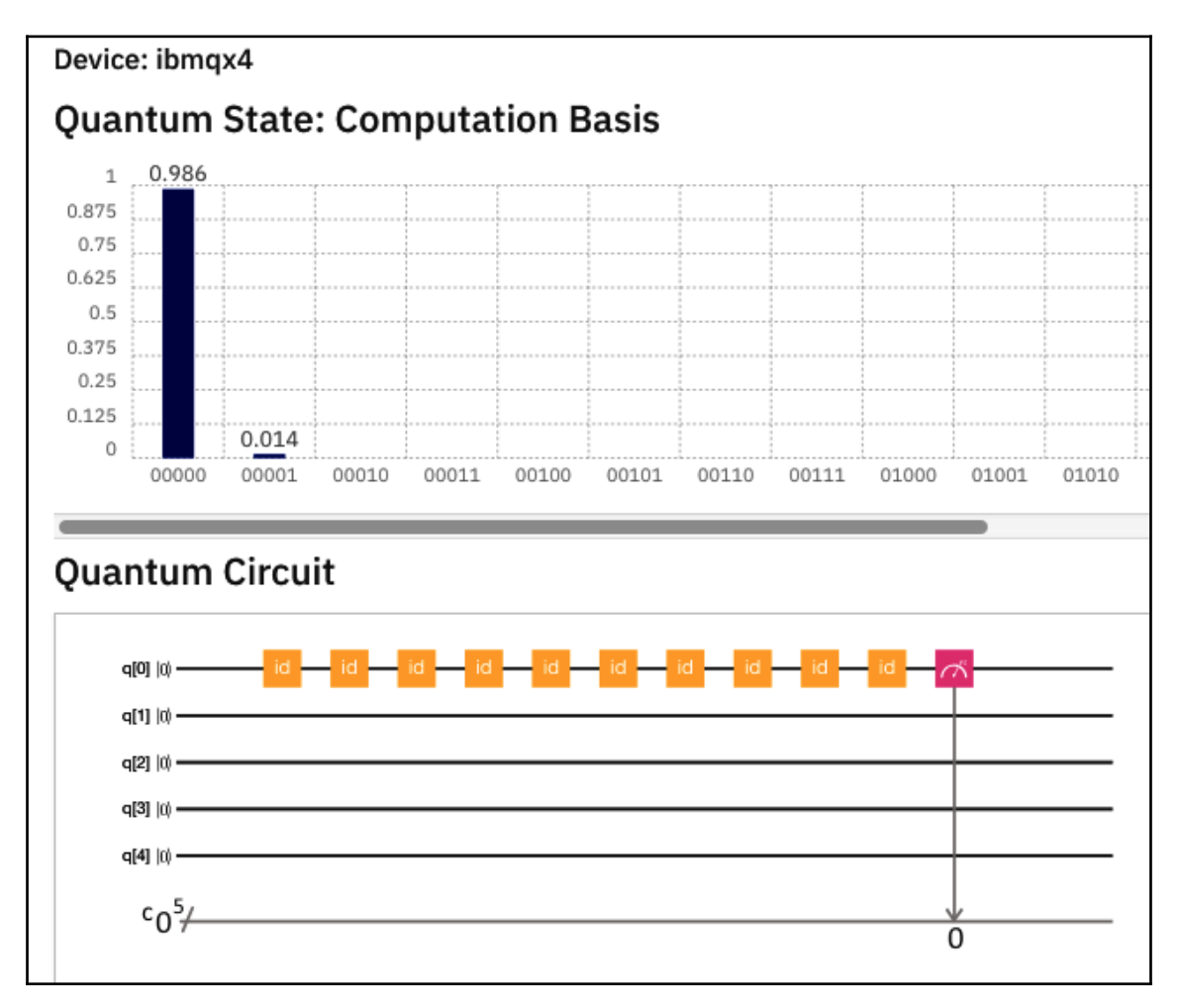

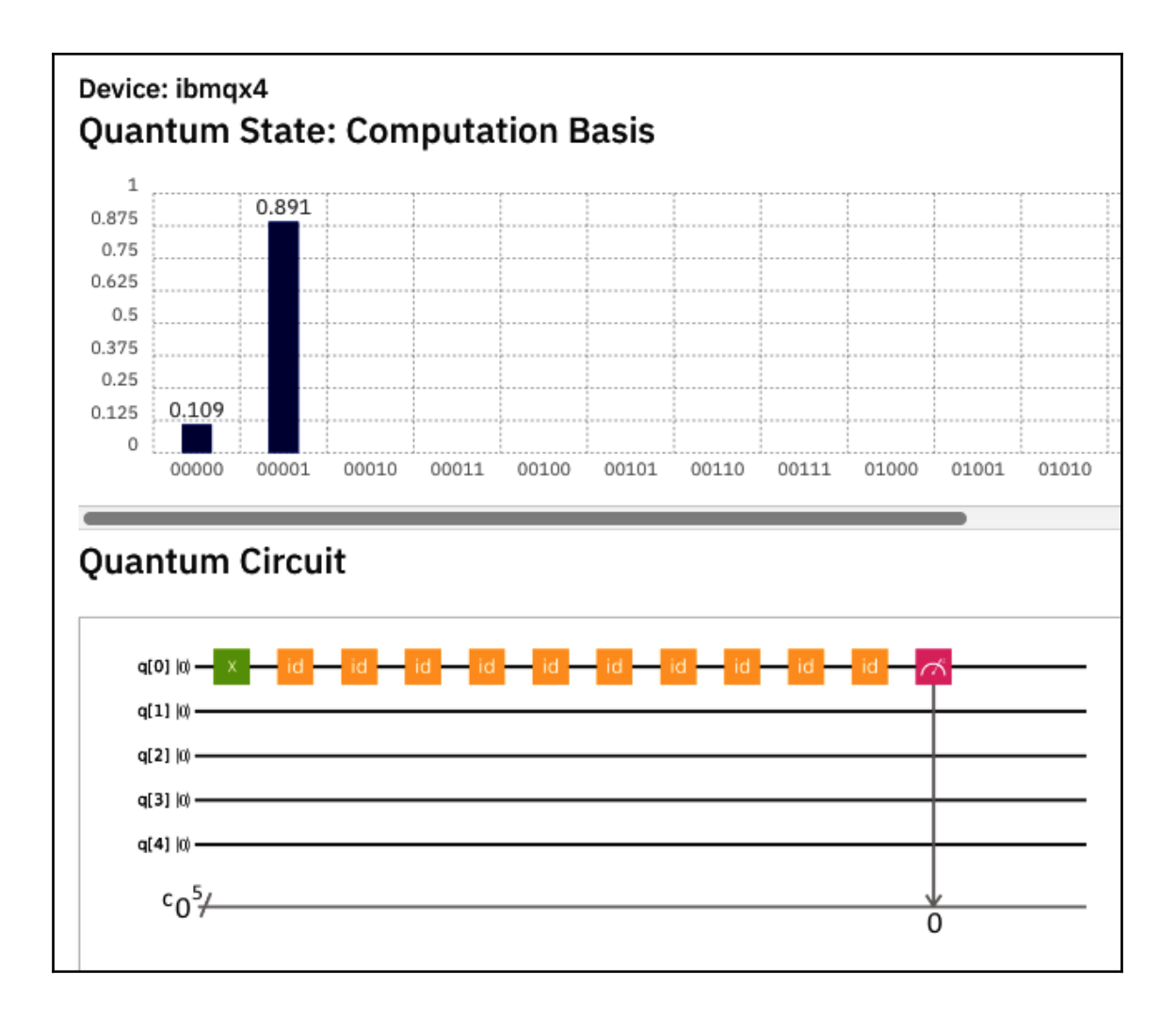

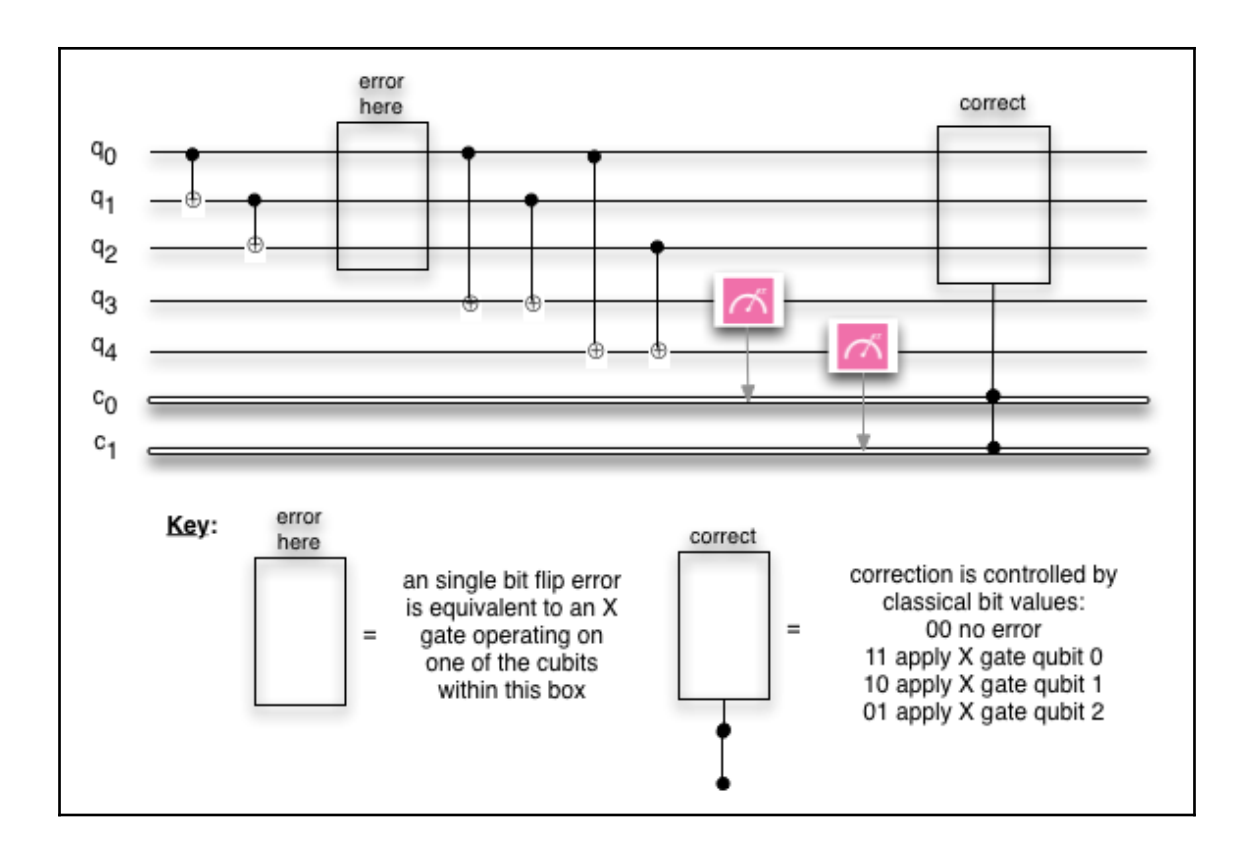

### **Chapter 14: Conclusion - The Future of Quantum Computing**

*No images*